#### أثر اختلاف نمط تقديم المارة بالفصول الافتراضية

على تنمية مهارات إنتاج المتوى الإلكتروني لدى طلاب تكنولوجيا التعليم

**إعداد**  أحمد محمد بدر الدين أبو العز محمد **المدرس المساعد بقسم تكنولوجيا التعليم كلية التربية النوعية – جامعة الفيوم أ.د/ محمد إبراهيم الدسوقي أ.د/ آمال ربيع كامل محمد**  أستاذ تكنولوجيا التعليم أستاذ المناهج وطرق تدريس العلوم كلية التربية جامعة حلوان وعميد كلية التربية جامعة الفيوم

**ملخص البحث:** 

 هدف هذا البحث إلى معالجة قصور طلاب تكنولوجيا التعليم في مهارات إنتاج المحتوى الإلكتروني عن طريق توظيف الفصول الافتراضية ودراسة أثر اختلاف نمط تقديم المهارة عبر هذه الفصول الافتراضية لتحديد النمط الأفضل لتقديم المهارة من خلالها (النمط الكلي في مقابل النمط الجزئي)، وقد تم الاعتماد على التصميم شبه التجريبي، حيث يتضمن متغير مستقل واحد وهو نمط تقديم المهارة، وقد تكونت عينة البحث من (٣١) طالباً وطالبة من طلاب الفرقة الثالثة تكنولوجيا التعليم بكلية التربية النوعية جامعة الفيوم.

وقد أسفرت نتائج البحث عن وجود فرق ذات دلالة إحصائية عند مستوى دلالة ٠,٠٥ بين متوسطي رتب درجات طلاب المجموعتين التجريبيتين في تنمية الجانب الأدائي لدى الطلاب الذين درسوا باستخدام نمط التقديم الجزئي للمهارات، بينما لم يكن هناك فرق ذات دلالة إحصائية عند مستوى دلالة ٠,٠٥ بين متوسطي رتب درجات طلاب المجموعتين التجريبيتين في زيادة التحصيل للجانب المعرفي لمهارات إنتاج المحتوى الإلكتروني.

**مقدمة:**

في ظل التقدم المستمر لتكنولوجيا تصميم بيئات التعلم الإلكتروني بشكل عام، والفصول الافتراضية بشكل خاص، بدأت الحاجة إلى تطوير بيئات الفصول الافتراضية ودراسة المتغيرات الخاصة بها، حيث تستطيع بيئة التعلم الإلكتروني التي يتم بناؤها بشكل جيد وعلى أسس علمية تدريب المتعلم على اكتساب المهارات وتوجيهه وتقييمه لأدائه بصورة فورية وصحيحة.

ويعد تعليم المهارات العملية والمعرفية إحدى المشكلات التي يعانيها التعليم في مراحله المختلفة ويهتم بحلها، خاصة مع زيادة أعداد الطلاب وعدم توافر معلمين مؤهلين بشكل كاف مع قلة الإمكانيات المتاحة، وتعد مهارات إنتاج المحتوى الإلكتروني من المهارات اللازمة لطلاب تكنولوجيا التعليم، والتي يواجه مجال التدريب عليها مجموعة من الصعوبات، حيث يحتاج الطالب عند تعلم هذه المهارات إلى ملاحظة نموذج للأداء الماهر أو الممارسات الإيجابية لأداء المهارة في شكل بيان عملي يقوم به معلم على درجة عالية من المهارة.

ونجد أن هناك نمطين لتقديم المهارات ببيئات التعلم الإلكتروني، وهما نمط تقديم المهارات بالطريقة الكلية ونمط تقديم المهارات بالطريقة الجزئية، فالطريقة الكلية لتعليم المهارات تعبر عن تعليم المهارة ككل أو الحركة من حيث أداؤها بشكل مجمل، بينما الطريقة الجزئية تعني تعليم المهارة من خلال تقسيمها إلى أجزاء ويتم تعليم كل جزء على حدة، ثم يتم ربط هذه الأجزاء بعضها ببعض كلما تقدمنا في عملية التعلم (عماد سالم، ،٢٠١١ ٦٣)\*.

ويتبين أن هناك اختلافاً في الآراء بين النمطين فقد أكد فؤاد أبو المكارم على ضرورة تعلم خطوات أداء المهارة بطريقة كلية حيث أنها تساعد المتعلم على إدراك

(\*) استخدم الباحث التوثيق الخاص بالجمعية الأمريكية لعلم النفس (APA (الإصدار السادس، وفي الأسماء العربية يتم البدء بالاسم الأول ثم اسم الشهرة.

 $\overline{\phantom{a}}$ 

**أثر اختلاف نمط تقدیم المھارة بالفصول الافتراضیة** 

**على تنمیة مھارات إنتاج المحتوى الإلكتروني لدى طلاب تكنولوجیا التعلیم** 

العلاقة بين عناصر ومكونات المهارة، وتساهم في تعلمها وإتقانها بسرعة (فؤاد أبو المكارم، ،٢٠٠٠ ١٥٦)، ومن النظريات التي تؤيد النمط الكلي نظرية الجشطالت أو نظرية المجال، وهى تفسر عملية التعلم بأنها تحدث نتيجة الإدراك الكلي للموقف، وليس نتيجة إدراك أجزائه المنفصلة غير المترابطة (أحمد عبد اللطيف، ،٢٠٠١ ٣٣١)، وطبقاً لهذه النظرية فإنه ينبغي تقديم خطوات أداء المهارة ككل دفعة واحدة دون قيام المتعلم بتطبيق ما تعلمه من المهام الفرعية إلا بعد إتمام تعلمه للمهارة ككل.

بينما يؤكد (صلاح الدين عرفة، ،٢٠٠٥ ٦٣) على ضرورة تجزئة العرض المهاري إلى سلسلة من الأداءات الفرعية بحيث يتم تدريب المتعلم على فترات موزعة حتى يمكن تقليل التوتر الذي يصاحب المتعلم أثناء تنفيذه للمهارة، وأن يتم تقييم كل خطوة من خطوات الأداء حتى انتهاء عملية التدريب، وذلك بهدف علاج نواحي القصور وتوجيه المتعلم نحو طبيعة الأداء الصحيح، ومن النظريات التي تؤيد الطريقة الجزئية نظرية التعزيز وطبقاً لهذه النظرية فإنه ينبغي تجزئة المهارة إلى أجزاء صغيرة أو خطوات أداء وتقديمها على مراحل أثناء عملية تدريب المتعلم، مع ضرورة تعزيز استجابة المتعلم فور أدائه للمهمة المطلوبة تمهيداً لانتقاله إلى الخطوة التالية إلى أن ينتهي من تعلم المهارة كلها (رمضان حشمت، ،٢٠١٢ ٥٨).

#### **الإحساس بالمشكلة:**

من خلال مشاركة الباحث في تدريس الجانب التطبيقي للعديد من المقررات الدراسية بقسم تكنولوجيا التعليم بكلية التربية النوعية جامعة الفيوم في أكثر من فصل دراسي، لاحظ الباحث قصوراً كبيراً في مهارات إنتاج المحتوى الإلكتروني، ولكى يتأكد الباحث من هذا القصور قام بمراجعة الدرجات الفعلية للجانب التطبيقي في أكثر من مقرر دراسي (مقرر إنتاج البرامج التعليمية، ومقرر البرمجة باستخدام البرامج الجاهزة، ومقرر استخدام الحاسب الآلي في إعداد الوسائل التوضيحية، ومقرر الوسائط المتعددة) للسنوات الدراسية ٢٠١٣ و٢٠١٤ و،٢٠١٥ ولاحظ تدني في متوسط درجات

**مجلة جامعة الفیوم للعلوم التربویة والنفسیة** 

**العدد السابع (الجزء الثاني) ٢٠١٧**

الطلاب في هذه المقررات حيث تتراوح متوسطات درجات الطلاب ما بين %٤٥ إلى %٦٠ في هذه المقررات.

كما قام الباحث بتقييم إنتاج الطلاب للمشاريع النهائية التي قام الطلاب بإنتاجها في نهاية الفصول الدراسية للسنوات الدراسية ٢٠١٣ و٢٠١٤ ولاحظ الباحث وجود مشاكل تقنية وفنية تعوق تشغيل المحتوى الإلكتروني بشكل سليم، إلى جانب خلوها أيضاً من معايير التصميم والإنتاج حيث كانت جودة تصميم تلك المشاريع أو البرامج منخفضة ولا تتناسب مع المعايير التربوية والفنية، وبذلك اتضح للباحث وجود مشكلة حقيقية في مهارات إنتاج المحتوى الإلكتروني لدى طلاب تكنولوجيا التعليم.

وبتتبع القائمين على تدريس الجانب التطبيقي للمقررات الدراسية تبين أنهم يقومون باستخدام استراتيجية العروض التوضيحية بالبيان العملي على أجهزة العرض، وقد تبين أنهم أحياناً يقومون بعرض المهارة بشكل كلي ثم يقوم الطلاب بتطبيق هذه المهارة، وأحياناً يقومون بعرض المهارة خطوة بخطوة حيث يقوم الطلاب بالتطبيق بعد كل خطوة، وبسؤال القائمين على التدريس اتضح أن ذلك لا يقوم على هدف معين أو لمقابلة متطلبات محددة.

وكذلك أكدت العديد من الدراسات على وجود قصور لدى طلاب تكنولوجيا التعليم في مهارات إنتاج المحتوى الإلكتروني، حيث أكدت دراسة (حسن غانم، ٢٠٠٩) ودراسة (أحمد بدر، ٢٠١٢) على وجود صعوبات في إكساب مهارات إنتاج برمجيات الوسائط المتعددة لطلاب تكنولوجيا التعليم، وكذلك وجود مشاكل تقنية وفنية في البرمجيات التي قام الطلاب بإنتاجها تعوق تشغيل هذه البرمجيات بالشكل السليم، وخلوها أيضاً من معايير التصميم، كما أشارت دراسة (محمد عبد الغني، ٢٠١٢) إلى ضعف مستوى طلاب تكنولوجيا التعليم في تصميم المواقع التعليمية، وكذلك ضعف مهاراتهم في تصميم وإنتاج المحتوى الإلكتروني الخاص بها، وقد قام (أحمد متولي، ٢٠١٣) بدراسة للتحقق من جودة إنتاج عناصر التعلم والبرامج الكمبيوترية، وقد دلت

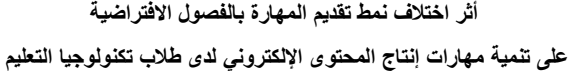

**أ/. أحمد بدر الدين أبو العز** 

نتائجها على انخفاض جودة البرامج الكمبيوترية المنتجة، وعدم ملاءمة عناصر التعلم المتوفرة على الويب، حيث أنها غير مطابقة للمعايير التربوية والتقنية.

 ويمكن القول أن إنتاج المحتوى الإلكتروني يعد جزءاً أساسياً في إعداد الطالب المعلم داخل كليات التربية النوعية حتى يستطيع عند خروجه إلى الحياة العملية أن يضطلع بمهامه داخل المؤسسات التعليمية المختلفة ومراكز مصادر التعلم الموجودة بهذه المؤسسات، مما دفع الباحث لمحاولة معالجة هذا القصور باستخدام الفصول الافتراضية وتوظيف نمطين لتقديم المهارات (النمط الكلي والنمط الجزئي) يتم من خلالهما تقديم المهارات العملية الخاصة بإنتاج المحتوى الإلكتروني لتدريب الطلاب على هذه المهارات والوصول بهم إلى مستوى الأداء المهاري المطلوب، ودراسة أثر اختلافهما على كفاءة التعلم وتنمية هذه المهارات، وذلك بهدف تحديد نمط تقديم المهارات الأنسب للطلاب، وتوفير فرص أفضل لتدريب الطلاب على المهارات العملية.

### **مشكلة البحث:**

تبلورت مشكلة البحث في وجود قصور واضح في مستوى طلاب قسم تكنولوجيا التعليم في مهارات إنتاج المحتوى الإلكتروني، تلك المهارات التي يستخدمها الطلاب لإنتاج المحتوى الخاص ببيئات التعلم الإلكتروني، والتي لا غنى عنها لأخصائي تكنولوجيا التعليم، ومن ثم يحاول البحث الحالي الإجابة عن السؤال الرئيسي التالي:

**"ما أثر اختلاف نمط تقديم المهارة بالفصول الافتراضية على تنمية مهارات إنتاج المحتوى الإلكتروني لدى طلاب تكنولوجيا التعليم"** 

ويتفرع من هذا السؤال الرئيسي السابق الأسئلة التالية:

.١ ما مهارات إنتاج المحتوى الإلكتروني التي يجب توافرها لدى طلاب تكنولوجيا

التعليم؟

.٢ ما صورة الفصل الافتراضي لتقديم المهارات بشكل كلي وبشكل جزئي لطلاب تكنولوجيا التعليم؟

**العدد السابع (الجزء الثاني) ٢٠١٧**

- .٣ ما أثر اختلاف نمط تقديم المهارة بالفصول الافتراضية (كلي / جزئي) على زيادة تحصيل الجانب المعرفي لمهارات إنتاج المحتوى الإلكتروني لطلاب تكنولوجيا التعليم؟
- .٤ ما أثر اختلاف نمط تقديم المهارة بالفصول الافتراضية (كلي / جزئي) على تنمية الجانب الأدائي لمهارات إنتاج المحتوى الإلكتروني لطلاب تكنولوجيا التعليم؟

#### **أهداف البحث:**

 هدف هذا البحث إلى علاج مشكلة القصور القائم في مستوى طلاب تكنولوجيا التعليم في مهارات إنتاج المحتوى الإلكتروني، وذلك من خلال:

- .١ التعرف على أثر اختلاف نمط تقديم المهارة بالفصول الافتراضية (كلي / جزئي) على زيادة التحصيل للجانب المعرفي لمهارات إنتاج المحتوى الإلكتروني.
- .٢ التعرف على أثر اختلاف نمط تقديم المهارة بالفصول الافتراضية (كلي / جزئي) على تنمية الجانب الأدائي لمهارات إنتاج المحتوى الإلكتروني.

**أهمية البحث:** 

## ترجع أهمية البحث في أنه قد يفيد في:

- .١ تزويد القائمين على تصميم المقررات الإلكترونية بفصل افتراضي لتنمية مهارات إنتاج المحتوى الإلكتروني باستخدام نمطي تقديم المهارات الكلي والجزئي.
- .٢ توجيه أعضاء هيئة التدريس إلى نمط تقديم المهارات الأفضل لتقديم المهارات عبر بيئات الفصول الافتراضية.
- .٣ تزويد أعضاء هيئة التدريس باختبار تحصيلي لقياس الجانب المعرفي لمهارات

**أثر اختلاف نمط تقدیم المھارة بالفصول الافتراضیة** 

إنتاج المحتوى الإلكتروني، وبطاقة ملاحظة لقياس الجانب الأدائي لمهارات إنتاج المحتوى الإلكتروني.

#### **حدود البحث:**

اقتصر البحث الحالي على: .١ النمط الكلي والنمط الجزئي كأنماط لتقديم المهارات في بيئات التعلم الإلكتروني.

**على تنمیة مھارات إنتاج المحتوى الإلكتروني لدى طلاب تكنولوجیا التعلیم** 

- .٢ طلاب الفرقة الثالثة قسم تكنولوجيا التعليم بكلية التربية النوعية جامعة الفيوم.
	- **أدوات البحث:**

## **أولاً: أدوات القياس المستخدمة للتحقق من فروض البحث:**

- .١ اختبار تحصيلي (قبلي/بعدي) لقياس الجانب المعرفي لمهارات إنتاج المحتوى الإلكتروني.
- .٢ بطاقة ملاحظة (قبلي/بعدي) لقياس الجانب الأدائي لمهارات إنتاج المحتوى الإلكتروني.
	- **ثانياً: أدوات المعالجة التجريبية:**
- .١ فصل افتراضي قائم على النمط الكلي في تقديم مهارات إنتاج المحتوى الإلكتروني.
- .٢ فصل افتراضي قائم على النمط الجزئي في تقديم مهارات إنتاج المحتوى الإلكتروني.
	- **ثالثاً: أدوات جمع البيانات:**
- .١ استمارة استطلاعية لتحديد مهارات إنتاج المحتوى الإلكتروني لطلاب تكنولوجيا التعليم.
	- .٢ استمارة تقييم الفصل الافتراضي.

**مجلة جامعة الفیوم للعلوم التربویة والنفسیة** 

**العدد السابع (الجزء الثاني) ٢٠١٧**

**عينة البحث:** 

 تكونت عينة البحث من (٣١) طالباً من طلاب الفرقة الثالثة قسم تكنولوجيا التعليم بكلية التربية النوعية جامعة الفيوم، وذلك للعام الجامعي ،٢٠١٧/٢٠١٦ وقد تم تقسيمها إلى مجموعتين:

- .١ المجموعة التجريبية الأولى، ويتم تقديم مهارات إنتاج المحتوى الإلكتروني لها باستخدام (النمط الكلي)، وعددها (١٦) طالباً وطالبةً.
- .٢ المجموعة التجريبية الثانية، ويتم تقديم مهارات إنتاج المحتوى الإلكتروني لها باستخدام (النمط الجزئي)، وعددها (١٥) طالباً وطالبةً.

**متغيرات البحث:** 

.١ **المتغير المستقل:** نمط تقديم المهارات (كلي/جزئي). .٢ **المتغيـر التابــــــع:** تنمية مهارات إنتاج المحتوى الإلكتروني.

## **منهج البحث:**

- .١ استخدم الباحث المنهج الوصفي في الإطار النظري لوصف الفصول الافتراضية وأدوات التفاعل الخاصة بها وتحديد الأدوار والمسئوليات للمشاركين فيها، وأنماط تقديم المهارات والنظريات المرتبطة بها، وكذلك لتحديد مهارات إنتاج المحتوى الإلكتروني.
- .٢ استخدم الباحث المنهج شبه التجريبي وذلك لتجريب بيئتي الفصل الافتراضي، والمقارنة بين المجموعتين التجريبيتين، وتتضمن البحث التصميم شبه التجريبي كما هو موضحاً في الجدول التالي:

**على تنمیة مھارات إنتاج المحتوى الإلكتروني لدى طلاب تكنولوجیا التعلیم** 

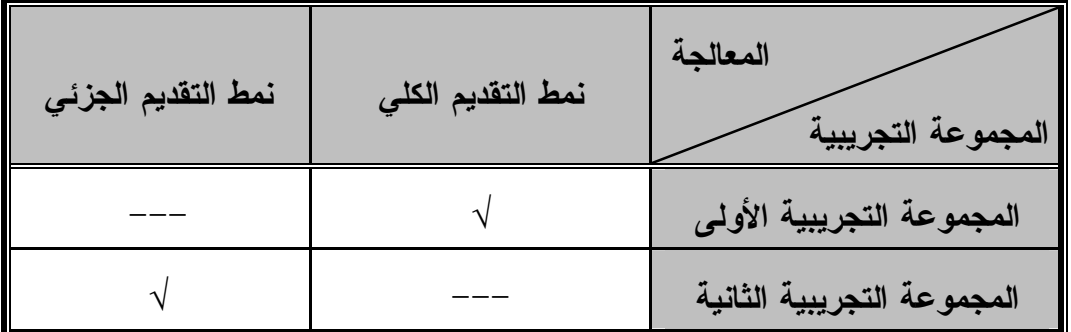

**جدول (١) التصميم شبه التجريبي للبحث** 

**فروض البحث:** 

- .١ لا يوجد فرق دال إحصائياً بين متوسطي رتب درجات الطلاب الذين يدرسون باستخدام نمط التقديم الكلي والطلاب الذين يدرسون باستخدام نمط التقديم الجزئي في التطبيق البعدي لاختبار الجانب المعرفي لمهارات إنتاج المحتوى الإلكتروني.
- .٢ لا يوجد فرق دال إحصائياً بين متوسطي رتب درجات الطلاب الذين يدرسون باستخدام نمط التقديم الكلي والطلاب الذين يدرسون باستخدام نمط التقديم الجزئي في التطبيق البعدي لبطاقة ملاحظة الجانب الأدائي لمهارات إنتاج المحتوى الإلكتروني.

**مصطلحات البحث:** 

#### **الفصول الافتراضية:**

الفصول الافتراضية هي بيئة تعلم إلكترونية تُمكِّن كل من المعلم والمتعلمين من التواصل بشكل فعال بواسطة الصوت والفيديو والحوار المكتوب والتشارك في التطبيقات وغير ذلك من المميزات التي تساهم في تمكين المعلم والمتعلمين على التفاعل كما لو كانوا في غرفة الصف التقليدية (136 2010, ,Martin & Parker(.

**مجلة جامعة الفیوم للعلوم التربویة والنفسیة** 

**العدد السابع (الجزء الثاني) ٢٠١٧**

**نمط تقديم المهارات بشكل كلي:** 

يعرفه الباحث إجرائياً بأنه الطريقة التي يتم فيها تعليم كل مهارة من مهارات إنتاج المحتوى الإلكتروني بشكل كامل دون تجزئ، بحيث يتم عرضها على طلاب تكنولوجيا التعليم أولاً ثم يقوم الطلاب بتطبيقها.

**نمط تقديم المهارات بشكل جزئي:** 

يعرفه الباحث إجرائياً بأنه الطريقة التي يتم فيها تقسيم كل مهارة من مهارات إنتاج المحتوى الإلكتروني إلى خطوات أداء، بحيث يتم عرض خطوة أداء تلو الأخرى، وبعد كل خطوة أداء يقوم طلاب تكنولوجيا التعليم بتطبيق تلك الخطوة.

#### **المحتوى الإلكتروني:**

ويعرفه الباحث إجرائياً بأنه البيئة المعلوماتية ومصادر التعلم الإلكترونية التي تم إعدادها وتصميمها وإنتاجها وفقاً لمعايير دولية، والتي تتكون من عدة جزئيات أساسية تتداخل مع بعضها البعض، تتمثل في النصوص المكتوبة، الأشكال والرسومات، الصور الفوتوغرافية، التسجيلات الصوتية، لقطات الفيديو والرسوم المتحركة، والخرائط، وتقدم عبر أدوات إلكترونية متنوعة بأساليب إبداعية وتعاونية وتفاعلية في بيئات التعلم الإلكتروني لتحقيق الأهداف التعليمية المرجوة.

### **الإطار النظري للبحث:**

ينقسم الإطار النظري في البحث الحالي إلى ثلاثة محاور رئيسية تمثلت في الفصول الافتراضية كأحد بيئات التعلم الإلكتروني، وأنماط تقديم المهارات بشكل إلكتروني، والمحتوى الإلكتروني ومهارات إنتاجه.

#### **المحور الأول: الفصول الافتراضية:**

الفصول الافتراضية هي فصول شبيهة بالفصول التقليدية من حيث وجود المعلم والطلاب، ولكنها على الشبكة العالمية للمعلومات حيث لا تتقيد بمكان، وعن طريقها يتم

**أثر اختلاف نمط تقدیم المھارة بالفصول الافتراضیة** 

**على تنمیة مھارات إنتاج المحتوى الإلكتروني لدى طلاب تكنولوجیا التعلیم** 

استحداث بيئات تعليمية افتراضية بحيث يستطيع الطلاب التجمع بواسطة الشبكات للمشاركة في حالات تعلم تعاونية بحيث يكون الطالب في مركز التعلم (إدوارد  $Parker & Martin, 2010,$  فالاوسكاس، مونيكا إرتل، ،٢٠٠، ٢٣٠)، كما يعرفها ( 136) بأنها بيئة رقمية تمكن كل من المعلم والمتعلمين من التواصل بشكل فعال بواسطة الصوت والفيديو والحوار المكتوب والتشارك في التطبيقات وغير ذلك من المميزات التي تساهم في تمكين المعلم والمتعلمين على التفاعل كما لو كانوا في غرفة الصف التقليدية.

**الأدوار والمسئوليات في الفصول الافتراضية:** 

 هناك العديد من الأفراد التي يمكن أن تشارك في الفصل الافتراضي، والعديـد من المسئوليات، وكل مسئولية لا يعني بالضرورة أن تكون موكلـ ة لـشخص واحـد، فشخص واحد في واقع الأمر قد يفي بالعديد من المسئوليات، فذلك يعتمد علـــي حجـــم المنظمة ومستو ى ونوع المصادر والم وارد المتاحة، وتتلخص هذه الأدوار والمسئوليات فيما يلي:

- **أولاً: المتعلمون:** يحتاج المتعلم إلى الإعداد الكافي مسبقاً قبـل البـدء فـي الفـصول الافتراضية، ويشمل هذا الإعداد تعلم كيفية استخدام بيئة الفصل الافتراضـي وأي أدوات سوف يستخدمها أثناء التعلم، وخلال جلسة الفصل الافتراضي على المتعلم المشاركة في التدريبات والتمارين التي يتضمنها العمل مـع المتعلمـين والمـواد التعليمية والمعلمين، وطرح الأسئلة، وتفسير وتحليل وتقييم المعلومات ( Ebbers .(et al., 2003, 127
- **ثانياً: المعلمون:** المعلم يقود جلسات الفصول الافتراضـــية ويـــساعد المتعلمـــين فـــي المجموعة على تحقيق أهدافهم التعليمية، ويحتاج المعلم إلى فهـم دقيـق لنظـام الفصل الافتراضي وأدواته، فضلاً عن مهارات اتصال ممتازة ومهارات تنظيمية

ممتازة، وأن يكون المعلم على دراية بالموضوع الذي يقوم بتدريسه، ويكمن دور المعلم في الترحيب بالمتعلمين في بداية جلسة الفصل الافتراضي وعرض جـدول الأعمال والتشاور مع المشاركين، وتقسيم المجموعات وتـشجيعها علـى الإدارة الذاتية من خلال خلق الإحساس بملكية الفصل الافتراضي في نفوس المتعلمـين، وتشجيعهم على المشاركة والتحدث مع بعضهم البعض، وربما يش رك المـسئولية للمتعلمين في إجراء وإدارة جلسة الفصل الافتراضي، كما يقوم باختتــام جلــسة الفصل الافتراضي.

- **ثالثاً: المنتج Producer:** و يتولى المنتج الجوانب التقنيـة لإدارة وتـشغيل الجلـسة، وتشمل هذه الجوانب توجيه المتعلمين الذين لديهم مشاكل تقنية لمكتب المـساعدة ، والتعامل مع أذونات المستخدمين مثل إعطاء أو إلغاء حق الوصول إلى الـسبورة والتعامل معها، ودفع صفحات الويب، وإرسال أسئلة استطلاع الـرأي وعمليـات التقييم، ومراقبة عملية رفع الأيدي عندما يقوم المعلم بمشاركة الشاشة، وتمريـر الميكروفون من حيث إتاحته وإلغاؤه، والتعامل مع أية مشاكل فنيـة أخـرى قـد تحدث.
- **رابعاً: خبير متخصص في الموضوع :** قد يتم دعوة خبير متخصص في الموضوع لكى يشارك كضيف ، وقد يقوم الخبير المتخصص بإعداد عرض تقديمي أو المـشاركة في جلسات الأسئلة والأجوبة مع المجموعة بأكملها.
- **خامساً: مدرب الفصل الافتراضي :** تكون جلسة الفصل الافتراضي فعالة لـو أن جميـع المشاركين على دراية باستخدام هذه البيئـــة وأدواتهـــا، ودور مـــدرب الفــصول الافتراضية هو تعريف جميع المستخدمين الجدد بهذه البيئـة عـن طريـق إدارة وتشغيل الجلسات الموجهة للتعامل مع الفصل الافتراضي، وذلك قبل البـدء فـي التعلم من خلال نظام الفصل الافتراضي.

**سادساً: المصممون التعليميون:** وهم المسئول ون عن وضـع الخطـوط العريـضة أو

**أثر اختلاف نمط تقدیم المھارة بالفصول الافتراضیة** 

**على تنمیة مھارات إنتاج المحتوى الإلكتروني لدى طلاب تكنولوجیا التعلیم** 

**أ/. أحمد بدر الدين أبو العز** 

المخططات لجلسات الفصل الافتراضي، والتي تشمل تحديـد أهـداف جلـسات الفصل الافتراضي، وتصميم العروض التقديمية، ووضع الأسئلة، وتحديد روابـط المواقع والمواد المرجعيـة، وإعـداد المخططـات والـسيناريوهات للمعلمـين لاستخدامها.

**سابعاً: الدعم:** يتطلب الفصل الافتراضي نوعين من الدعم، أولهما داعمو المـستخدمين وهو المسئول عن تقديم المساعدة للمستخدمين لكل المـسائل المتعلقـة بالفـصل الافتراضي، وينبغي على جميع المساعدات التقنية أن تجرى خارج الفصل حتـى لا تعطل الجلسة ، أما النوع الثاني فهو دا عمو الأنظمة**،** وهذه الأدوار هي المعنيـة بصيانة وحل مشاكل البنية التحتية التقنية لخدمة الفصل الافتراضي، والتي تـشمل الشبكات، والخوادم، والأمن، والوصول إلى الفصل الافتراضي.

## **أدوات التفاعل في الفصول الافتراضية:**

 يمتلك المعلم في الفصول الافتراضية مجموعة متنوعة من ا لأدوات التي يمكـن استخدامها أثناء التعلم، ومن أدوات الاتـصال أو التفاعـل المتـضمنة فـي الفـصول الافتراضية كما يوضحها كل من (أحمد بدر، ،٢٠١٢ ٧١-٥٣؛ إدارة أنظمة التعلـيم، ،٢٠١١ ٥٤-٣٦؛ أحمـد عطـوان، ،٢٠١٠ ٨-٦؛ ,A 2010 ,Live Elluminate 177-305؛ 75-189 ,B 2010 ,Live Elluminate؛ سلامة عبد العظـيم وأشـواق عبد الجليل، ،٢٠٠٨ ١١٤-١٠٩؛ نبيل جاد عزمي، ،٢٠٠٨ ٤٨٧-٤٨٣؛ عبد الحميد Schullo, Hilbelink, Venable, & Barron, ؛١٩٠-١٨٩ ،٢٠٠٧ ،بـسيوني \$Lotus, 2003, 85-104 **Elluminate** Live, 2006, 7-19 \$2007, 339-342 :(Lotus, 2002, 55-74 ؛Ebbers et al., 2003, 15-34

**أولاً: السبورة البيضاء Whiteboard:** وهي تمثل الجزء الأكبر مـن الـشاشة فـي الفصل الافتراضي، حيث يمكن لكل من المعلم والمتعلمين المشاركين في جلـسة

الفصل الافتراضي الرسم والكتابة على السبورة أثناء الجلسة بشكل تزامني ، كمـا يمكن للمعلم أن يقوم بعر ض بعض المواد التعليمية التي تم إعدادها مسبقاً عليهـا ، كما أنها أداة جيدة للأنشطة المشتركة مثل العصف الذهنبي والألعاب وإذابة الجليد Break Ice، كما يمكن حماية محتوى السبورة البيضاء لمنع الحاضـرين مـن تعديل شاشاتها، كما يمكن للمتعلم حفظ ألواح السبورة البيضاء كصور ة في ملـف منفصل في الوقت الذي يريده، كما يمكن للمعلم حفظ السبورة في ملفـات بحيـث يقوم بإرسالها إلى المتعلمين الذين تغيبوا عن حضور الجلسة.

- **ثانياً: المحادثة النصية :** المحادثة النصية ه ي وسيلة لإرسال رسائل فورية قائمة علـى الرسائل النصية القصيرة، ويمكن استخدام المحادثات النصية بشكل متزامن مــع الصوت أو الفيديو ، كما يمكن للمشاركين فـي الفـصل الافتراضـي أن يبـدأوا محادثات جانبية خاصة مع أفراد آخرين مشاركين في جلسة الفصل الافتراضـي، وتكون نافذة الدردشة الخاصة مرئية فقط للأفراد الذين يـدخلون فـي المحادثـة الجانبية، وهناك بعض أنظمة الفصول الافتراضية التي تتيح للمعلم متابعـــة كــل المحادثات النصية الجانبية حيث يتم تمييزها بلون مختلف عن المحادثات العامة.
- **ثالثاً: المؤتمرات الصوتية :** يسمح استخدام المؤتمرات الصوتية بالفصول الافتراضـية للمشاركين بالتحدث إلى بعضهم البعض، وتسمح واجهة التفاعل الخاصة بالفصل الافتراضي لكل مشارك بالجلسة أن يرى من الذي يتحدث في أي لحظـة معينـة من الجلسة، وذلك من خلال الأيقونات الموجودة في قائمة المشاركين وتتميز هذه الأداة أنه يتم استخدام الاتصالات اللفظية بطريقــة طبيعيـــة حيـــث أنهــــا تتقـــل الأحاسيس الانفعالية أو المزاجية عن طريق نغمات الصوت، كما تتناســب مـــع المتعلمين بطيء الكتابة.
- **رابعاً: المؤتمرات المرئية:** يمكن استخدام المؤتمرات المرئية أثناء جلسة الفصل الافتراضي إذا توافرت كاميرا ويب ملحقة بجهاز الكمبيوتر، وهذه الأداة تقوم

**أثر اختلاف نمط تقدیم المھارة بالفصول الافتراضیة على تنمیة مھارات إنتاج المحتوى الإلكتروني لدى طلاب تكنولوجیا التعلیم** 

بعرض صورة صغيرة متحركة للشخص الذي يقوم بالتحدث في أي لحظة خلال جلسة الفصل الافتراضي.

- **خامساً: مشاركة الشاشة :** وهي أداة تسمح لجميـع المـشاركين فـ ي جلـسة الفـصل الافتراضي بالا طلاع على التطبيق المفتوح على جهاز الكمبيوتر الخاص بـالمعلم أو جهاز الشخص الذي يقوم بمشاركة الشاشة، حيث يمكن للجميع رؤية البرنامج أو الشاشة المشترك ة كما لو كانت تعمل على أجهزة الكمبيوتر الخاصة بهم، ومن مميزات استخدام هذه الأداة أنها توفر خبرة حقيقية لاستخدام تطبيق ما، كما أنهـا تُمكّن جميع المشاركين من العمل معاً على وثيقة ما بصورة تزامنية.
- **سادساً: استطلاع الرأ ي أو التـصويت :** استطلاع الرأي هو أداة تستخدم لجمع معلومات من المتعلمين بطريقة سهلة وسريعة ، فهي تمكّـن المعلـم مـن إرسـال أسـئلة موضوعية كأسئلة الاختيار من متعدد خلال جلسة الفـصل الافتراضـي ، ويـتم تصحيح وتحليل ردود المتعلمين تلقائياً عن طريق نظام الفصل الافتراضي ثم يتم عرضها على المعلم، ويمكن للمعلم أن يتحكم في عرض نتائج استطلاع الــــرأي من عدمه على المتعلمين.
- **سابعاً: الغرف الجانبية :** غالباً ما يقوم المعلم بتقسيم المتعلمين إلى مجموعات لمناقـشة موضوع محدد أو للعمل في مهمة جماعية ، حيث يتم إضافة كل مجموعـة مـن المتعلمين إلى غرفة منفصلة عن الغرفة الرئيسية يتفاعلون فيما بيــنهم، ويمكــن للمعلم أن يضيف المتعلمين للغرف الجانبية يدوياً أو تلقائياً، كما يمكن أن يـسمح للمتعلمين باختيار الغرف بأنفسهم.
- **ثامناً: أداة التجول على شبكة الانترنت Tour Web:** ينتج عن اسـتخدام هـذه الأداة نافذة مستعرض جديدة يتم فتحها على جهاز الكمبيوتر الخاص بكل مشارك فــي جلسة الفصل الافتراضي وفقاً للعنوان الذي يحدده المعلم، حيث تمكّن المـشاركين

**مجلة جامعة الفیوم للعلوم التربویة والنفسیة** 

**العدد السابع (الجزء الثاني) ٢٠١٧**

عرض صفحة الويب والنتقل خلالها بشكل فردي، أي أن كل متعلم يمكنه النجول بشكل مخالف عن المتعلم الآخر.

- **تاسعاً: أداة رفع اليد :** وهي عبارة عن زر يمكن للمتعلم أن يضغط عليه فينـتج عنـ ه أيقونة تمثل يد مرفوعة بجانب اسم المتعلم بقائمة المشاركين، كما يمكن اسـتخدام أداة رفع اليد للإشارة إلى رد إيجابي لسؤال ما أو إشارة إلى أن أحــد المتعلمـــين يريد اهتمام من نوع ما كإعادة شرح جزئية معينة أو الاستفسار عن شـ يء مـا، وعند رفع المتعلم يده يقوم نظام الفصل الافتراضي بإصدار صوتاً ينبــه المعلــم بذلك، ويتم ترتيب المشاركين بالترتيب الذي تم رفع اليد به.
- **عاشراً: تسجيل الجلسا ت:** من الممكن تسجيل جلسات الفصل الافتراضي، ويمكن عندئذٍ أن يتم تشغيلها كما لو كانت أشرطة فيديو تفاعلية بعد ذلك، ويمكـن للمتعلمـين والمعلمين إعادة الجلسة في أي وقت بعد انتهاء الجلسة، كمـــا يمكـــن للمتعلمـــين الوصول إلى الجلسات المسجلة عن طريق فـتح الـروابط الخاصـة بالفـصل الافتراضي، ولكن الأنشطة في الغرف الجانبية لا يتم تسجيلها وكذلك المحادثـات الخاصة.

### **المحور الثاني: أنماط تقديم المهارات بشكل إلكتروني:**

 عندما يتم التدريب على المهارات الجديدة، فإنه يتبادر لأذهاننا سؤال، هل يتم تعليم هذه المهارات الجديدة باستخدام النمط الكلي عن طريق تقديم المهارة كوحدة كلية أم باستخدام النمط الجزئي بتقسيم هذه المهارات إلى أجزاء صغيرة ومجموعة من خطوات الأداء، بحيث يتم تقديم كل جزء أو خطوة أداء على حدة.

وقد قدم العديد من العلماء التربويين والنفسيين الذين ينتمون إلى المدرسة السلوكية أو التحليلية ومنهم اسكاندرا Scandura وميريل Merrill ولاندا Landa نظريات وأفكار تشير إلى أن المتعلم يقوم بخطوات أداء المهارة خطوة بخطوة بتتابع محدد إلى أن يمتلك جوانب المهارة التعليمية المراد تعلمها (حسن زيتون، ،٢٠٠١

**أثر اختلاف نمط تقدیم المھارة بالفصول الافتراضیة على تنمیة مھارات إنتاج المحتوى الإلكتروني لدى طلاب تكنولوجیا التعلیم** 

**أ/. أحمد بدر الدين أبو العز** 

٤١٢)، وعلى عكس التوصيات التي ذهبت إليها النظريات السابقة قدم توماس جلبرت Gillbert Thomas صيغة جديدة لتحليل السلوك تسمى بالتتابع المرتد أو التتابع بالاتجاه العكسي، وهو أن تكون أول خطوة يتعلمها الفرد هي آخر خطوة يقوم بها، بمعنى أن يبدأ البرنامج بتعليم النتائج النهائية أولاً، ويوضح الهدف النهائي المراد إنجازه ثم يتقدم تدريجياً إلى المقدمة، ثم يتبع التسلسل التقدمي (محمد الحيلة، ،٢٠١٦ .(٢٠٣

 ويؤيد كل من (2008 ,Wrisberg & Schmidt (نهجاً مختلفاً قليلاً، فهما يشيرا إلى أن القرارات بشأن استخدام نمط التقديم الكلي أو نمط التقديم الجزئي يجب أن يعتمد على تصنيف المهارة، فالمهارات أو المهام البسيطة المحددة تحديداً واضحاً المعالم لبداياتها ونهاياتها فإن استخدام النمط الكلي أكثر كفاءة وفعالية، أما المهام أو المهارات التي تتكون من عدة مكونات أو المهارات المتسلسلة فالأفضل لها استخدام النمط الجزئي.

وفيما يتعلق بتقديم المهارات في بيئات التعلم الإلكتروني بشكل عام والفصول الافتراضية بشكل خاص فيتم بإحدى النمطين، النمط الأول وهو النمط الكلي، ويتم فيه عرض المهارة كاملة دون تجزئ، وهو ما يجعل من الصعب على المتعلم في بعض الأحيان إدراك أجزاء المهارة بصورة جيدة، وخاصة إذا كانت المهارة طويلة ومركبة، أما النمط الثاني فهو النمط الجزئي ويتم فيه عرض أجزاء المهارة جزءاً يلي الآخر إلى أن يتم الانتهاء من جميع الأجزاء المكونة للمهارة، ولكن على الرغم من أن هذا النمط يساعد المتعلم على إدراك أجزاء المهارة بشكل جيد إلا أنها تفتقد بعض العناصر التي تظهر من خلال العرض الكلي، وسوف يتناول الباحث نمطي تقديم المهارات في بيئات الفصول الافتراضية بشيء من التفصيل:

**أولاً: نمط التقديم الكلي:** 

 عرف (1993 ,Lee & Chamberlin (النمط الكلي لتقديم المهارة بأنه أداء المهارة الجديدة بكاملها في كل محاولة أدائية لتلك المهارة، فلا يوجد تحليل أو تقسيم للمهارة على الإطلاق، والفكرة الأساسية في نمط الأداء الكلي للمهارة هو أنه كلما يقوم المتعلمون بارتكاب الأخطاء فإنهم يتعلمون ثوابت هذه المهارة ومن ثم التكيف مع الأداء القادم في محاولة تجنب هذا الخطأ الذي يضعونه في اعتبارهم، والهدف النهائي أنه من خلال محاولات الأداء المتعاقبة يحقق المتعلم المهارة المطلوبة.

ويشير (66 Hansen, et al, 2013, 66) إلى أن نمط الأداء الكلبي يجعل المتعلم يتعرض للتنظيم الوقتي مع المكاني في سياق أداء المهارة، كما أشار ( Teague, et 2 1994, .,al (إلى أن هذا النمط يزيل الخوف من إعادة إدماج المهارات الفرعية مع بعضها البعض والذي هو أمر ضروري في النمط الجزئي، أي أنه في نمط التقديم الكلي يركز المتعلم على المهارة المطلوب تعلمها ككل دون أن ينتبه انتباهاً مفصلاً إلى الوحدات التي تتألف منها هذه المهارة.

 ومن أهم مميزات نمط التقديم الكلي أن المتعلم يستطيع فهم العلاقات بين كل جزء من أجزاء الموضوع والأجزاء الأخرى على نحو أفضل وأن يفهم الموضوع ككل، ولذلك فهو ليس في حاجة لأن يصنع الروابط بين الأجزاء التي تعلمها منفصلة (محمد عبد الباقي، ٢٠٠٥، ٢١٥)، كما يشير (518 Fontana et al, 2009, 5) إلى أن نمط التقديم الكلي ينبغي أن يستخدم مع المهارات منخفضة التعقيد وعالية التنظيم، وكذلك مع المهارات التي تتداخل خطوات أدائها مع بعضها البعض.

ومن النظريات التربوية التي تدعم النمط الكلي لتقديم المهارات **نظرية الجشطالت،** ويطلق عليها نظرية إدراك العلاقات، ويحدث التعلم من وجهة نظر علماء الجشطالت نتيجة للإدراك الكلي للموقف، وليس نتيجة إدراك أجزاء الموقف منفصلة أو غير مترابطة، ولهذا يجب على المتعلم الوصول إلى الصيغة الإدراكية لعلاقة الكل

**أثر اختلاف نمط تقدیم المھارة بالفصول الافتراضیة على تنمیة مھارات إنتاج المحتوى الإلكتروني لدى طلاب تكنولوجیا التعلیم** 

بمكوناته أو أجزائه. حيث أن المتعلم ينظر إلى الموقف الذي يجري فيه السلوك نظرة كلية في البداية باعتباره مجالاً كلياً ثم يقوم بعد ذلك بتحليل هذا الموقف إلى عناصره ومفرداته المختلفة، وهذا يعني أنه يتعامل مع الموقف بصورة كلية شاملة فلا ينتقي عناصر معينة دون الأخرى (أحمد عبد اللطيف، ،٢٠٠١ ٣٣١)، وتؤكد هذه النظرية على التركيز على المهارة ككل ودفعة واحدة، دون قيام المتعلم بتطبيق ما تعلمه من الوحدات الفرعية إلا بعد إتمام تعلمها ككل، حيث يؤدي ذلك بالمتعلم إلى فهم العلاقة بين الوحدات أو الأجزاء بعضها ببعض مما يؤدي بدوره إلى فهم المهارة ككل ومكوناتها قبل البدء في أدائها.

# **ثانياً: نمط التقديم الجزئي:**

عرف (2 1994, .,al et ,Teague (التعلم باستخدام النمط الجزئي بأنه تقسيم المهارة أو المهمة إلى مجموعة من المهارات أو المهام الفرعية لعرضها على المتعلم، وهذا النمط يسمح للمتعلم بأداء المهارة الفرعية بمعزل عن الكل.

ويركز نمط التقديم الجزئي على كل جزء أو جانب من جوانب المهارة في المرة الواحدة، فهي تتضمن تعلم الأجزاء مستقلة عن بعضها البعض ثم الربط بين هذه الأجزاء بعد ذلك بحيث يمكن أداء المهارة ككل بعدها، ويتميز نمط التقديم الجزئي بأنه يمكن المتعلم من الإحساس المبكر بالتقدم الناجح نحو الهدف، وبالتالي تكافئ جهوده في التعلم، وكذلك فإن تقسيم العمل الطويل لأجزاء عدة يقلل من صعوبته الكلية، ومن ثم فإن نمط التقديم الجزئي أفضل عندما يزيد حجم موضوع التعلم (محمد عبد الباقي، .(٢١٥ ،٢٠٠٥

ويرى البعض أن التعلم باستخدام النمط الجزئي أكثر فاعلية في تعلم المهارة، حيث يؤكد (صلاح الدين عرفة، ،٢٠٠٥ ٦٣) أن تدريب المتعلم على فترات موزعة يقلل التوتر الذي يصاحبه أثناء تنفيذ المهارة، كما يتم تقييم كل خطوة من خطوات الأداء

حتى انتهاء مراحل عملية التدريب، بينما يشير (Fontana et al, 2009, 518) إلى أن استخدام النمط الجزئي ينبغي أن يستخدم في تعلم المهارات الأكثر تعقيدأ أو الأقل تنظيمها، حيث أن هناك بعض المهارات تتطلب من الطلاب متطلبات معرفية عالية، وفي نفس الوقت يتم استخدامه عندما يكون تنفيذ خطوة الأداء لا يؤثر على الخطوة التالية.

ومن النظريات التربوية التي تدعم النمط الجزئي لتقديم المهارات **نظرية التعلم بالتعزيز،** وتقوم هذه النظرية على أن المثير يستثير استجابة تميل للتكرار إذا دعمت أو عززت، ويؤكد سكينر على أهمية أن يكون المتعلم إيجابياً في موقف التعلم، وألا يكون مجرد مستمعاً أو مشاهداً سلبياً، كما أكد على أهمية تعزيز الاستجابة بالنسبة للمتعلم وأن يقدم التعزيز فور ظهور الاستجابة (أنور الشرقاوي، ٢٠١٢)، وقد فسرت هذه النظرية عملية التعلم بأنها تحدث نتيجة تعزيز سلوك المتعلم فور استجابته مباشرة وتقديم التغذية الراجعة إليه وفقاً لأدائه وخطوه الذاتي، حيث يتم تعزيز المتعلم فور كل استجابة يصدرها أثناء عملية تعلمه (2012 ,Schunk(، ووفقاً لهذه النظرية يتم تجزئة المهارة إلى مجموعة من خطوات الأداء على أن يتم تقديم التوجيهات والدعم في عبارات قصيرة مقترنة بكل خطوة من خطوات الأداء، مع ضرورة تعزيز استجابة المتعلم فور أدائه للمهمة المطلوبة تمهيداً لانتقاله إلى الخطوة التالية إلى أن ينتهي من تعلم المهارة كلها.

 ومما سبق يتضح وجود خلاف حول استخدام أياً من طرق عرض وتقديم الخبرات والمهارات، فهناك من يرى فاعلية النمط الكلي، وهناك من يؤكد فاعلية النمط الجزئي، فقد أكدت بعض الدراسات على فاعلية النمط الجزئي في تعلم المهارات، ومنها دراسة (أسماء عطية، ٢٠٠٨) والتي توصلت إلى أن نمط العرض الجزئي متبوعاً بالعرض الكلي للمهارة أظهر تفوقاً على النمط الآخر وهو نمط العرض الكلي متبوعاً بالعرض الجزئي، وأرجعت الدراسة تلك النتيجة إلى أن عرض المهارة بشكل جزئي

**أثر اختلاف نمط تقدیم المھارة بالفصول الافتراضیة** 

**على تنمیة مھارات إنتاج المحتوى الإلكتروني لدى طلاب تكنولوجیا التعلیم** 

متبوعا بكلي يساعد على تكوين إدراك واضح لدى المتعلم للمهارة أثناء تعلمها بشكل مفصل مما يسهل من أدائه لتلك المهارة، كما أظهرت نتائج دراسة كلاً من ( & Azmy 2010 ,Ismaeel (إلى أن العرض الجزئي لعناصر التعلم الجرافيكية ثلاثية الأبعاد كان له تأثير على كفاءة التعلم وأداء الطلاب في مقابل العرض الكلي، بينما لم تؤثر أنماط عرض عناصر التعلم على زمن الأداء، وكذلك دراسة (2001 ,Templet (والتي توصلت إلى أن طلاب النمط الجزئي كانوا أفضل في المراحل الأولى من التدريب، ولكن في النهاية لم يكن هناك فرقاً ذات دلالة إحصائية بين النمطين.

في حين أكدت بعض الدراسات الأخرى على فاعلية النمط الكلي في التعلم، ومنها دراسة (خالد الدجوي، ٢٠١٤) والتي توصلت إلى تفوق استراتيجية تصميم واجهة التفاعل الكلية على الجزئية، كما تشير (أسماء عطية، ،٢٠٠٨ ٧) أن نمط التقديم الكلي يكون أكثر ملاءمة وكفاءة إذا توافرت ظروف عدة أهمها أن تكون المادة منظمة من البداية، وكذلك عندما تكون الممارسة مركزة، بالإضافة إلى توافر خبرات كثيرة لدى المتعلم عن موضوع التعلم، فإذا لم تتوافر هذه الظروف فالأفضلية لنمط التقديم الجزئي.

ومن ثم يهدف البحث الحالي إلى تحديد أي النمطين أفضل في تقديم المهارات ببيئات الفصول الافتراضية، فهل يتم تقديم المهارات بالنمط الجزئي متفقين مع المدرسة السلوكية في أن التعلم يأخذ صفة التدريج من الجزء حتى نصل للكل، أم يتم تقديم المهارات بالنمط الكلي متفقين مع أصحاب نظرية الجشطالت في أن الكل أكبر من مجموع الأجزاء، وأن المتعلم يعتمد على الاستبصار في إدراك الموقف كاملاً ثم يتبعه التعرف على العناصر المكونة له.

**المحور الثالث: المحتوى الإلكتروني ومهارات إنتاجه:** 

شهدت السنوات الماضية طفرة حقيقية في المستحدثات التكنولوجية المرتبطة

بالتعليم والتعلم الإلكتروني بصفة عامة، وبالمحتوى الإلكتروني وإنتاج عناصره بأشكاله المختلفة ضمن بيئات التعلم الإلكتروني بشكل خاص، حيث يشير (محمد عطية، ،٢٠١٠ ١١) أن نظام التعلم الإلكتروني يشتمل على العديد من العناصر من أهمها المحتوى الإلكتروني والذي يتمثل في البرامج والمقررات الإلكترونية، ومن هنا ظهرت بعض التحديات التي تتعلق بتصميم وإنتاج المحتوى الإلكتروني في مجال التعليم والتعلم الإلكتروني وبيئاته وهى مدى خبرة ومهارة مصمم البرامج التعليمية لتصميم برامج تعليمية فعالة، وتعد مهارات إنتاج المحتوى الإلكتروني من المهارات اللازمة والضرورية لطلاب وأخصائي تكنولوجيا التعليم.

وبالنسبة للواقع العربي فنجد صعوبة في تصميم وإنتاج بيئات تعليم وتعلم إلكتروني فاعلة وقادرة على المنافسة عالمياً، ومن أهم العوامل المرتبطة بذلك هو المحتوى الإلكتروني، فمن أهم وأصعب مجالات تصميم وإنتاج بيئات التعليم والتعلم الإلكتروني هو المحتوى نفسه حيث أنه يختلف عما إذا كان سيتم تقديمه في الفصل أو عن طريق شبكة الإنترنت أو من خلال الفيديو التفاعلي أو من خلال برامج الوسائط المتعددة، وبالنظرة السريعة إلى مواقع التعليم على شبكة الإنترنت سوف نجد أنها تعاني من الكثير من الصعاب والمشاكل كالجمود والتقادم والخطية وصعوبة التجول وعدم توافر التفاعلية.

كما أكدت كل من دراسة (Beckstrom et. al, 2004) ودراسة (أحمد متولي، ٢٠١٣) ودراسة (2014 ,Marzouk & Nemer-El (إلى ملاءمة البنية الأساسية والإمكانيات التكنولوجية للتعليم والتعلم الإلكتروني إلى حد كبير، بينما توجد عقبات مرتبطة بمدى توافر المحتوى الإلكتروني أو المعرب على وجه الخصوص، كما أن معظم المحتوى المتاح لا يتفق مع المعايير العالمية مثل معايير SCORM، إضافة إلى أنه لا توجد جهود تنسيقية بين الجهات القائمة على تطوير المحتوى الإلكتروني على الرغم من تعددها، وكذلك أكدت دراسة (Abou El-Seoud et al, 2013) أن البرامج التعليمية في معظم الجامعات المصرية تواجه العديد من العقبات أبرزها إنتاج

**أثر اختلاف نمط تقدیم المھارة بالفصول الافتراضیة** 

**أ/. أحمد بدر الدين أبو العز** 

**على تنمیة مھارات إنتاج المحتوى الإلكتروني لدى طلاب تكنولوجیا التعلیم** 

المحتوى الإلكتروني حيث أنه لا يزال العديد من أعضاء هيئة التدريس يميلون إلى تجنب استخدامه وإهمال الأنشطة التفاعلية حيث أنه لم تعطى الفرصة الكافية لإنتاجه بما يتناسب مع حاجات الطلاب ودافعيتهم، كما يشير (عادل خليفة، ٢٠١٣) إلى أن حجم المحتوى الإلكتروني العربي على شبكة الإنترنت لا يتعدى %٠,٤ من حجم المحتوى الإلكتروني على مستوى العالم.

وقد عرف (حسن الباتع، ٢٠١٣) المحتوى الإلكتروني بأنه البيئة المعلوماتية والمصادر العلمية الإلكترونية التي تم إعدادها وصياغتها وإنتاجها ونشرها ليتم توزيعها وعرضها باستخدام تكنولوجيا التعلم الإلكتروني، وفيه تكون المصادر والمواد الإلكترونية التعليمية متاحة في شكل صيغة نص إلكتروني متكامل مع قواعد بيانات المقرر المنشورة على الإنترنت.

بينما اتفق كل من (45-44 ,Eremias & Subash, 2013؛ محمد عطيه، ،٢٠١٥ ١١٢) بأن المحتوى الإلكتروني عبارة عن المعلومات التي يتم نقلها للطلاب رقمياً عبر الوسائط المعتمدة على الكمبيوتر وشبكاته، والتي من أشكالها النص والصوت والفيديو والمحاكاة وغيرها من العناصر بشكل يتيح لهم إمكانية التفاعل النشط مع هذا المحتوى لتحقيق أهداف محددة.

 وإنتاج المحتوى الإلكتروني يتطلب مجموعة من المهارات الفرعية التي تتكامل معاً لتكون المهارة الرئيسية، وقد قام الباحث بتصميم قائمة لهذه المهارات، تمثلت في خمسة محاور رئيسية، المحور الأول وهو ضبط إعدادات ملف إنتاج المحتوى وفقاً لنوع المنتج الذي يتم إنتاجه فهل هو برنامج تعليمي أم كتاب إلكتروني أم عنصر تعلم أم مقرر إلكتروني كامل، أما المحور الثاني من مهارات إنتاج المحتوى الإلكتروني فيمثل في إنتاج عناصر المحتوى الإلكتروني المتمثلة في النصوص والأشكال والرسومات والصور الرقمية ولقطات الفيديو والمقاطع الصوتية وتنظيم هذه العناصر وتوقيت ظهورها بحيث تعمل في شكل متكامل مع بعضها البعض، بينما المحور الثالث

فيتمثل في التفاعلية داخل المحتوى الإلكتروني، أما المحور الرابع فيتمثل في التقييم داخل المحتوى الإلكتروني ويشتمل على تصميم العديد من أنواع الأسئلة والأنشطة، أما المحور الخامس فيتمثل في نشر المحتوى الإلكتروني بأشكال متعددة.

الإطار التجريبي للبحث:

يشتمل الإطار التجريبي للبحث على محورين، المحور الأول يتمثل في عمليات التصميم والتطوير التعليمي لبيئة الفصل الافتراضي القائم على نمطي تقديم مهارات إنتاج المحتوى الإلكتروني (النمط الكلي / النمط الجزئي) لطلاب تكنولوجيا التعليم والإجراءات الميدانية المتبعة في تصميم وبناء قائمة المهارات وأدوات البحث، وصولاً إلى المحور الثاني والذي يتمثل في إجراء التجربة الأساسية وتطبيق الأدوات الخاصة بالبحث.

**المحور الأول: التصميم التعليمي لبيئة الفصل الافتراضي:** 

 لكي يتم تصميم بيئة الفصل الافتراضي وإعدادها على مستوى الكفاءة، اعتمد الباحث على نموذج (محمد الدسوقي، ٢٠١٥)، وذلك لشموله وحداثته واتباعه لأسلوب النظم في خطواته، كما أنه من أنسب النماذج التي يمكن تطبيقها في تصميم وإنتاج بيئات التعليم والتعلم الإلكتروني بما يتوافق مع أهداف البحث الحالي.

 وسوف يتناول الباحث بالتفصيل مراحل التصميم التعليمي للفصلين الافتراضيين والذي يتضمن فصل افتراضي يتم فيه تقديم مهارات إنتاج المحتوى الإلكتروني فيها بشكل كلي، وفصل افتراضي آخر فيه تقديم مهارات إنتاج المحتوى الإلكتروني بشكل جزئي، وهي كما يلي:

**أولاً: مرحلة التقييم المدخلي:** واشتملت هذه المرحلة على **قياس المتطلبات المدخلية للطلاب،** ووجد أنه يتوفر لجميع الطلاب مهارات التعامل مع شبكة الإنترنت من حيث الوصول إلى المواقع المختلفة وتصفحها، بينما لم يتم التعامل من قبل الطلاب مع أحد

**أثر اختلاف نمط تقدیم المھارة بالفصول الافتراضیة على تنمیة مھارات إنتاج المحتوى الإلكتروني لدى طلاب تكنولوجیا التعلیم** 

أنظمة الفصول الافتراضية وأدوات التفاعل المرتبطة بها، و**قياس المتطلبات المدخلية للمعلم،** ونجد أنه يتوفر للمعلم مهارات التعامل مع شبكة الإنترنت واستخدام نظم الفصول الافتراضية، كما تتوفر لديه خبرات خاصة بالدعم الفني وتقديم المساعدة عند حدوث أي عطل، **وقياس المتطلبات المدخلية لبيئة التعلم،** ونجد أنه يتوفر جهاز حاسب آلي لكل طالب من طلاب تكنولوجيا التعليم عينة البحث وبالإمكانيات المطلوبة والتي تمكنهم من العمل على بيئة الفصل الافتراضي بشكل سليم، كما يتوفر لديهم اتصال بشبكة الإنترنت بشكل سليم.

**ثانياً: مرحلة التهيئة:** وتضمنت معالجة أوجه القصور في المرحلة السابقة وقد تم عمل جلسة تدريبية لكيفية التسجيل والدخول واستخدام الفصل الافتراضي والتفاعل مع أدواته المختلفة، وكيفية تحميل البرامج المتطلبة للعمل على بيئة الفصل الافتراضي. **ثالثاً: مرحلة التحليل:** واشتملت هذه المرحلة على الخطوات الآتية:

- **.١ تحديد الأهداف العامة للمحتوى التعليمي:** والهدف الرئيسي العام هو إنتاج المحتوى الإلكتروني لأحد الدروس أو المقررات الإلكترونية ويندرج تحته العديد من الأهداف العامة تتمثل في:
- التعامل مع عناصر المحتوى الإلكتروني من حيث إنتاجها وإدراجها وتحريرها.
	- تصميم وإنتاج العناصر التفاعلية داخل المحتوى الإلكتروني.
		- إنتاج عناصر التقييم داخل المحتوى الإلكتروني.
			- نشر المحتوى الإلكتروني.
- **.٢ تحديد احتياجات المتعلمين وخصائصهم العامة:** حدد الباحث خصائص المرحلة العمرية التي ينتمي إليها طلاب الفرقة الثالثة بقسم تكنولوجيا التعليم بكلية التربية النوعية جامعة الفيوم، والتي تتراوح أعمارهم بين ١٨ و١٩ عاماً، حيث أنهم

**مجلة جامعة الفیوم للعلوم التربویة والنفسیة** 

**العدد السابع (الجزء الثاني) ٢٠١٧**

ينتمون إلى مرحلة المراهقة المتأخرة**،** وبشكل عام فإن المستوى الثقافي والاجتماعي والاقتصادي للطلاب متقارب.

**.٣ إعداد قائمة بمهارات إنتاج المحتوى الإلكتروني وتحديد احتياجات المتعلمين:** 

قام الباحث بإعداد قائمة بمهارات إنتاج المحتوى الإلكتروني، وذلك لطلاب تكنولوجيا التعليم بكلية التربية النوعية، وقد تضمن إعداد هذه القائمة مجموعة من الخطوات تمثلت في **الهدف من القائمة** وهو تحديد مهارات إنتاج المحتوى الإلكتروني اللازمة لطلاب تكنولوجيا التعليم والتي تتطلبها مهام عملهم بعد التخرج في هذا المجال كأخصائي تكنولوجيا تعليم، ثم قام الباحث بإعداد **الصورة الأولية لقائمة المهارات** عن طريق تحليل مقررات إنتاج البرامج التعليمية والوسائط المتعددة والحاسب في التعليم، وكذلك مراجعة العديد من الأدبيات والبحوث والدراسات السابقة التي اهتمت بإنتاج المحتوى الإلكتروني ومنها (2013 ,Harnet؛ زهير خليف، ٢٠١٤؛ 2015 ,Chaisson؛ المتخصصين آراء وكذلك ،)Seigel & Hadi, 2015B, Seigel & Hadi, 2015A في مجال تكنولوجيا التعليم وإنتاج المحتوى الإلكتروني، وقد تم **ضبطها والتحقق من صدقها** بعرضها على مجموعة من المتخصصين في مجال تكنولوجيا التعليم، وتعديلها سواء بالحذف أو الإضافة لأي مهارة من المهارات المدرجة بالقائمة، وكذلك أيضاً التأكد من السلامة اللغوية لبنود قائمة المهارات، حتى أصبحت في **صورتها النهائية**  تتكون من (١٨) ثمانية عشر مهارة رئيسية يتفرع منها (١٣٥) مائة وخمس وثلاثون مهارة فرعية، كما يوضح الجدول التالي المهارات الرئيسية وعدد المهارات الفرعية التي تتفرع منها والوزن النسبي لكل مهارة رئيسية.

# **جدول (٢) توزيع المهارات الرئيسية والفرعية والوزن النسبي لكل مهارة رئيسية**

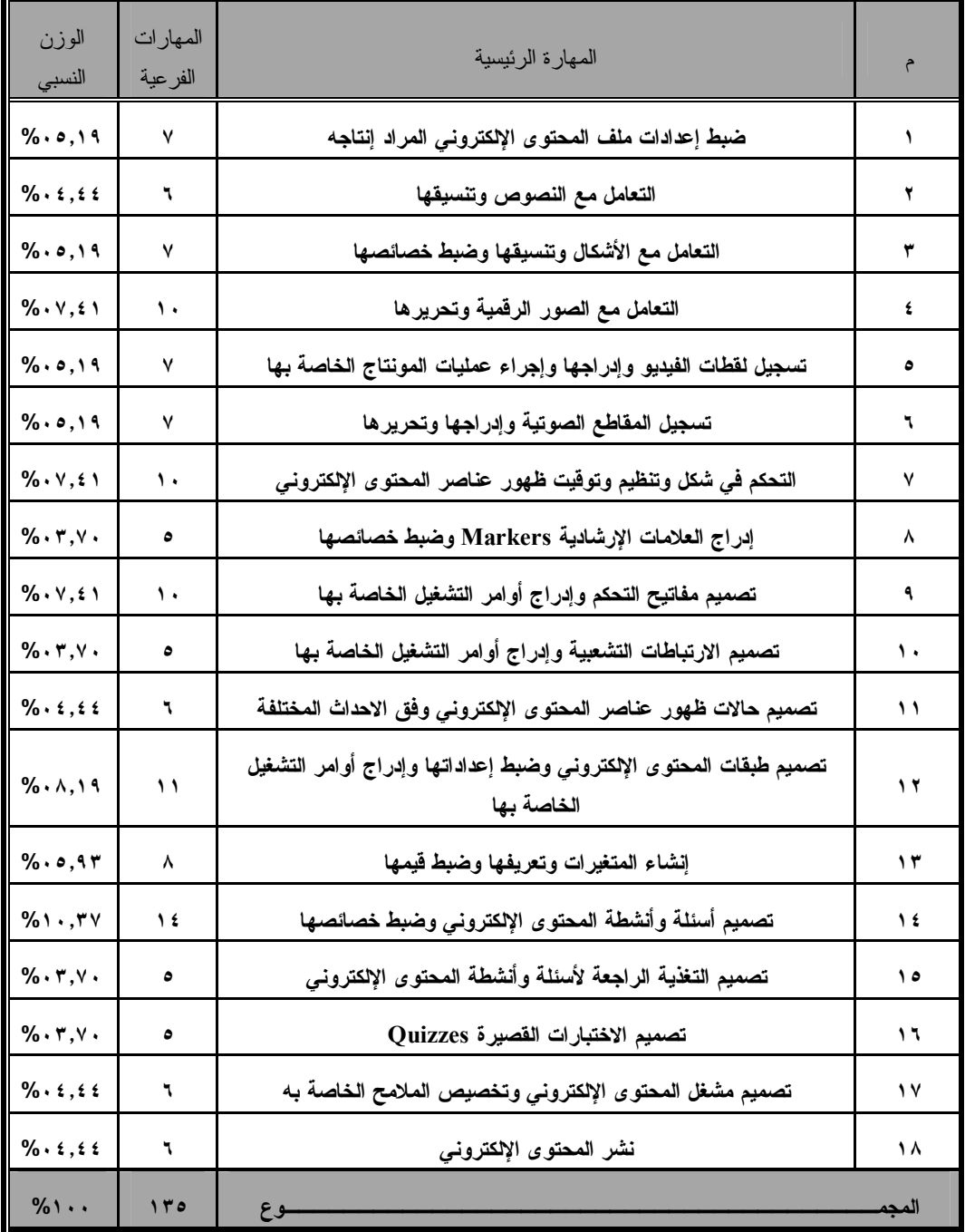

**رابعاً: مرحلة التصميم:** واشتملت هذه المرحلة على الخطوات الآتية:

.١ **صياغة الأهداف الإجرائية:**

بناءاً على التحديد المسبق للأهداف العامة فقد تم صياغة الأهداف الإجرائية في عبارات تصف سلوك الطلاب المتوقع من الطلاب بعد دراستهم لكل موضوع من مواضيع المحتوى التعليمي المقدم، حيث تم إعداد قائمة بمجموعة من الأهداف بلغ عددها (١٩٣) هدفاً إجرائياً، منها (٥٨) هدفاً معرفياً، و(١٣٥) هدفاً مهارياً.

.٢ **تصميم المحتوى التعليمي المناسب لبيئة التعلم الإلكتروني**: تم تحديد عناصر المحتوى التعليمي بما يحقق الأهداف التعليمية، وتم مراعاة ترتيب عناصر هذا المحتوى بحيث تكون من البسيط إلى المعقد، وتم ترتيبه أيضاً ترتيباً منطقياً حيث يعتمد كل عنصر على مجموعة العناصر التي قبله، وقد تم تقسيم المحتوى التعليمي إلى خمس وحدات، **الوحدة الأولى** وهي وحدة تمهيدية باسم **المحتوى الإلكتروني وضبط إعدادات ملف إنتاجه**، أما **الوحدة الثانية** فهي باسم **عناصر المحتوى الإلكتروني**، أما **الوحدة الثالثة** فهي باسم **التفاعلية داخل المحتوى الإلكتروني**، أما **الوحدة الرابعة** فهي باسم **التقييم داخل المحتوى الإلكتروني**، أما **الوحدة الخامسة** فهي باسم **نشر المحتوى الإلكتروني.**

وقد تم تحديد جلسات الفصل الافتراضي، وعددها (١٠) جلسات يتم من خلالها تغطية جميع الموضوعات الدراسية بناءا على الوزن النسبي لكل منهم، وهو كما موضح في الجدول التالي: **على تنمیة مھارات إنتاج المحتوى الإلكتروني لدى طلاب تكنولوجیا التعلیم** 

**أ/. أحمد بدر الدين أبو العز** 

| رقم<br>الجلسة | الموضوع                                                                          | م  | الوحدة  |
|---------------|----------------------------------------------------------------------------------|----|---------|
| الأولمي       | المحتوى الإلكترونى وضبط إعدادات ملف إنتاجه                                       | ١  | الأولسي |
| الأولى        | التعامل مع النصوص وتنسيقها                                                       | ۲  |         |
| الأولمي       | التعامل مع الأشكال وتنسيقها وضبط خصائصها                                         | ۳  |         |
| الثانبة       | التعامل مع الصور الرقمية وتحريرها                                                | ٤  |         |
| الثانية       | تسجيل لقطات الفيديو وإدراجها وإجراء عمليات المونتاج<br>الخاصة بها                | ٥  | الثانية |
| الثالثة       | تسجيل المقاطع الصوتية وإدراجها وتحريرها                                          | ٦  |         |
| الثالثة       | التحكم في شكل وتنظيم وتوقيت ظهور عناصر المحتوى<br>الإلكتروني                     | ٧  |         |
| الرابعة       | إدراج العلامات الإرشادية Markers وضبط خصائصها                                    | ٨  |         |
| الرابعة       | تصميم مفاتيح التحكم وإدراج أوامر التشغيل الخاصة بها                              | ٩  |         |
| الخامسة       | تصميم الارتباطات التشعبية وإدراج أوامر التشغيل الخاصة                            | ١. |         |
| الخامسة       | تصميم حالات ظهور عناصر المحتوى الإلكترونى وفق<br>الاحداث المختلفة                | ۱۱ | الثالثة |
| السادسة       | تصميم طبقات المحتوى الإلكترونى وضبط إعداداتها<br>وإدراج أوامر التشغيل الخاصة بها | ۱۲ |         |
| السابعة       | إنشاء المتغيرات وتعريفها وضبط قيمها                                              | ۱۳ |         |

**جدول (٣) الوقت المطلوب للتعلم**

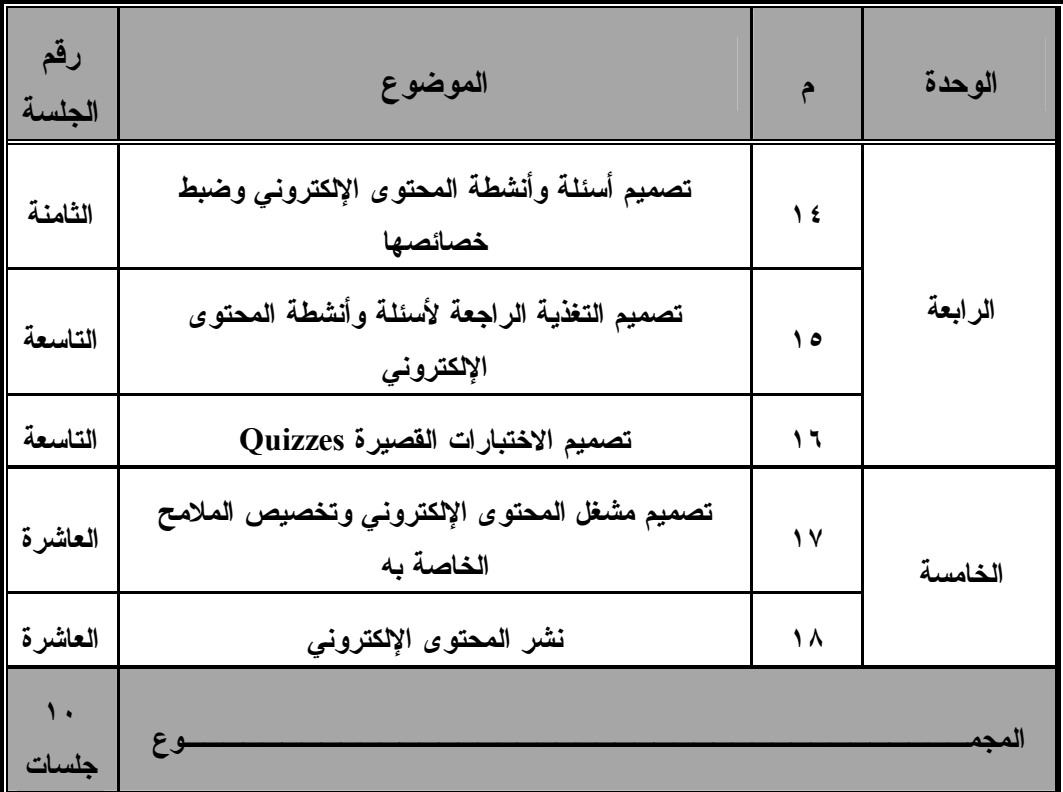

- .٣ **تصميم استراتيجيات التعليم والتعلم الخاصة بالفصل الافتراضي:** راعى الباحث عند تصميم جلسات الفصل الافتراضي تصميم استراتيجيات التعليم والتعلم وفقاً لنمطي تقديم المهارات، وهما:
- **نمط التقديم الكلي:** وهو النمط الذي يتضمن تقديم المهارة بشكل كلي، حيث تم استخدام استراتيجية العروض التوضيحية، حيث يتم تقديم عرض مرئي يوضح كيفية أداء المهارة بشكل كلي.
- **نمط التقديم الجزئي:** وهو النمط الذي يتضمن تقديم المهارة بشكل جزئي، حيث تم استخدام استراتيجية المحاكاة، حيث تم توظيف المحاكاة الإجرائية في التدريب على مهارات إنتاج المحتوى الإلكتروني داخل نظام الفصل الافتراضي، وهي تتضمن تقديم المهارة بشكل جزئي يتيح للمتعلم التطبيق خطوة

**أثر اختلاف نمط تقدیم المھارة بالفصول الافتراضیة على تنمیة مھارات إنتاج المحتوى الإلكتروني لدى طلاب تكنولوجیا التعلیم** 

**أ/. أحمد بدر الدين أبو العز** 

بخطوة حتي يصل في النهاية إلى أداء المهارة كاملة، ويتم خلال نمط التقديم الجزئي تقديم الدعم أو التوجيه المدمج مع كل خطوة من خطوات الأداء، وقد تم تجزئة جميع المهارات الفرعية إلى خطوات الأداء التي تتكون منها.

- .٤ **تصميم الأنشطة ومهام التعلم عن بعد**: تم تصميم وإعداد الأنشطة والمهام اللازمة بما يتوافق مع تحقيق كل هدف، وذلك بعد كل مهارة رئيسية، وقد قام الباحث بإعداد الأنشطة في صورة تكليفات يقوم بها المتعلم بحيث يتم توظيف جميع المهارات التي قام بدراستها بعد كل مهارة رئيسية في أحد المواقف التعليمية.
- .٥ **تصميم الوسائط المتعددة المناسبة لتقديمها عبر بيئة التعلم الإلكتروني**: في هذه الخطوة تم تصميم المواد التعليمية والوسائط المتعددة في ضوء نمطي تقديم مهارات إنتاج المحتوى الإلكتروني (نمط التقديم الكلي ونمط التقديم الجزئي) اللازمة لتحقيق الأهداف المرجوة، وذلك بإعداد السيناريوهات الخاصة بكل نمط من النمطين، وقد تم تصميم عدد (١٣٥) مهارة لكل نمط.
- **.٦ تصميم واجهات التفاعل والتفاعلات البينية بين المشاركين عن بعد:** وقد قام الباحث بالاعتماد على أحد أنظمة الفصول الافتراضية وذلك مقابل اشتراك شهري، وقد قام الباحث بإعداد كافة السيناريوهات الخاصة بأدوات التفاعل التي سوف يتم استخدامها خلال جلسات الفصل الافتراضي، كما قام الباحث أيضاً بتصميم واجهة التفاعل بالنسبة لعناصر التعلم التي سيقوم المعلم برفعها أثناء جلسات الفصل الافتراضي.
- **.٧ تحديد فريق عمل إنتاج الوسائط المتعددة ومهام كل فرد:** قام الباحث بالاعتماد على نفسه في إنتاج كافة عناصر المواد التعليمية والوسائط المتعددة اللازمة لنظام الفصل الافتراضي.

- **.٨ تحديد برامج الإنتاج ولغات البرمجة:** قام الباحث بتحديد نظام الفصل الافتراضي المناسب، وهو Blackboard، كما قام الباحث بتحديد مجموعة البرامج اللازمة لإنتاج المواد التعليمية والوسائط المتعددة والتي تتمثل في برنامج Articulate 2.0 Storyline والذي يمكن عن طريقه الإنتاج والنشر بصيغ متوافقة مع نظام الفصل الافتراضي، وبرنامج 7.0 Studio Camtasia والذي يسمح بتسجيل لقطات متحركة لشاشة الكمبيوتر مصحوبة بتعليق صوتي، وبرنامج Adobe CC Illustrator لتصميم وإنتاج الرسومات الثابتة والأنفوجرافيك وواجهات التفاعل، وبرنامج 6CS Audition Adobe لتسجيل المقاطع الصوتية وتحريرها وإزالة أي تشويش مصاحب لها.
- **.٩ تصميم أدوات التقييم والتقويم:** وهي الأدوات التي يسعى الباحث من خلالها لقياس الأهداف التعليمية، وترتبط مباشرة بمحكات الأداء المحدد بالأهداف، وتتمثل في اختبار تحصيلي لقياس الجانب المعرفي لمهارات إنتاج المحتوى الإلكتروني، وبطاقة ملاحظة لقياس الجانب الأدائي لمهارات إنتاج المحتوى الإلكتروني، وقد قام بتصميم وإنتاج هذه الأدوات في الدراسة الخاصة به (أحمد بدر، ٢٠١٦).
- **.١٠ تحديد وتصميم الأدوات الملائمة نظام الفصل الافتراضي:** قام الباحث بتصميم استمارة تقييم لنظام الفصل الافتراضي، وذلك بهدف قياس جودة ذلك النظام في تنمية مهارات إنتاج المحتوى الإلكتروني لدى طلاب تكنولوجيا التعليم بكلية التربية النوعية.

## **خامساً: مرحلة الإنتاج:**

وفي هذه المرحلة قام الباحث بالعمل في ثلاثة اتجاهات، الأول هو اختيار نظام الفصل الافتراضي وإعداده والتأكد من صلاحيته، أما الاتجاه الثاني فهو إنتاج مخطط جلسات الفصل الافتراضي في ضوء السيناريو الذي تم تصميمه، أما الاتجاه الثالث فهو إنتاج

**أثر اختلاف نمط تقدیم المھارة بالفصول الافتراضیة** 

**على تنمیة مھارات إنتاج المحتوى الإلكتروني لدى طلاب تكنولوجیا التعلیم** 

الوسائط المتعددة والمواد التعليمية المستخدمة خلال كل جلسة من جلسات الفصل الافتراضي، وهي كما يلي:

**.١ إعداد نظام الفصل الافتراضي:**

وقد قام الباحث بعمل دراسة تحليلية لبعض نظم الفصول الافتراضية علـى شـبكة الإنترنت، حيث قام بالاشتراك لفترة تجريبية لعدد من هذه الأنظمـة تمثلـت فـي Adobe ،Big Blue Button ،WizIQ ،DimDim ،Openmeetings) Connect، Webex، BlackBoard(، وقد قام الباحث بتجربتها واختبارها مـن حيث سهولة الاستخدام لأدواتها وتوافر أكبر عدد مـن الأدوات وسـهولة دخـول المتعلم عليها وسهولة رفع المحتوى وسرعة الاتصال وعدم انقطاع الاتصال أثنـاء انعقاد الجلسات، وقد وقـع اختيـار الباحـث علـى نظـام الفـصل الافتراضـي Blackboard، وقد قام الباحث بالاشتراك في هذا النظام، وذلك لتميزه أيضاً عـن باقي أنظمة الفصول الافتراضية في سرعة العودة للجلسة عنـد حـدوث انقطـا ع للاتصال من قبل أحد المتعلمين، و وجود خاصية الغرف الجانبية والتـي لـم تكـن متوافرة في معظم أنظمة الفصول الافتراضية، و تـوافره بواجهـة تفاعـل باللغـة العربية، ووجود مؤشرات أمام اسم كل مشارك توضــح أي تــأخر فــي وصـــول الصوت أو الصورة أو مشاركة الشاشة وتوضح أيضاً هل يستطيع المـتعلم رؤيـة السبور ة أم لا، مما يتيح للمعلم أو الأخصائي الفني سرعة تحديد المــشكلة التقنيــة والتعامل معها، وكذلك إمكانية مد وقت الجلسة لأكثر من ساعتين، وهذا غير متوفر في معظم نظم الفصول الافتراضية الأخرى التي تنهـي الجلـسة بانتهـاء الوقـت المحدد، بينما يمكن لبعض النظم الأخرى مد الجلسة لساعة واحدة على الأكثر.

**مجلة جامعة الفیوم للعلوم التربویة والنفسیة** 

**العدد السابع (الجزء الثاني) ٢٠١٧**

**.٢ إنتاج مخطط جلسات الفصل الافتراضي:**

قام الباحث باستخدام السيناريو الذي تم إعداده في مرحلة التصميم لإنشاء مخطـط لكل جلسة من جلسات الفصل الافتراضي.

- **.٣ إنتاج المواد التعليمية المستخدمة خلال كل جلسة من جلسات الفصل الافتراضي:** وفي هذه المرحلة قام الباحث بالاستعانة بالسيناريو ومخطط الجلسات لتحديد المواد التعليمية التي يتم استخدامها لكل جلسة للقيام بإنتاجها وفقاً لكل نمط من أنماط تقديم المهارات،
	- **.٤ تحديد مواعيد الجلسات sessions the Scheduling:**

قام الباحث بعد ذلك بتحديد مواعيد الجلسات، وهى كالتالي:

| الساعة      | التاريخ                                                                           | الجلسة            | م            |
|-------------|-----------------------------------------------------------------------------------|-------------------|--------------|
| $\sim$ ۱۱-۹ | 2011/9/27                                                                         | الجلسة الافتتاحية |              |
| ۰۱-۹ ص      | $Y \cdot 17/1 \cdot /1$                                                           | الجلسة الأولمي    | ۲            |
| ۰۱-۹ ص      | 7.17/1.7                                                                          | الجلسة الثانية    | ٣            |
| ۰۱-۹ ص      | $\mathbf{Y} \cdot \mathbf{1} \mathbf{I} / \mathbf{1} \cdot / \Lambda$             | الجلسة الثالثة    | ٤            |
| ۰۱-۹ ص      | 7.17/1.4                                                                          | الجلسة الرابعة    | ٥            |
| ۰۱-۹ ص      | 7.17/1.10                                                                         | الجلسة الخامسة    | ٦            |
| ۰۱-۹ ص      | 7.17/1.11                                                                         | الجلسة السادسة    | $\checkmark$ |
| ۰۱-۹ ص      | $Y \cdot 17/1 \cdot 77$                                                           | الجلسة السابعة    | $\lambda$    |
| $\sim$ ۱۱-۹ | $\mathbf{Y} \cdot \mathbf{1} \mathbf{I} / \mathbf{1} \cdot \mathbf{1} \mathbf{Y}$ | الجلسة الثامنة    | ٩            |
| ۰۱-۹ ص      | $Y \cdot 17/1.779$                                                                | الجلسة التاسعة    | ١.           |

**جدول (٤) مواعيد جلسات الفصل الافتراضي** 

**أثر اختلاف نمط تقدیم المھارة بالفصول الافتراضیة** 

**على تنمیة مھارات إنتاج المحتوى الإلكتروني لدى طلاب تكنولوجیا التعلیم** 

**أ/. أحمد بدر الدين أبو العز** 

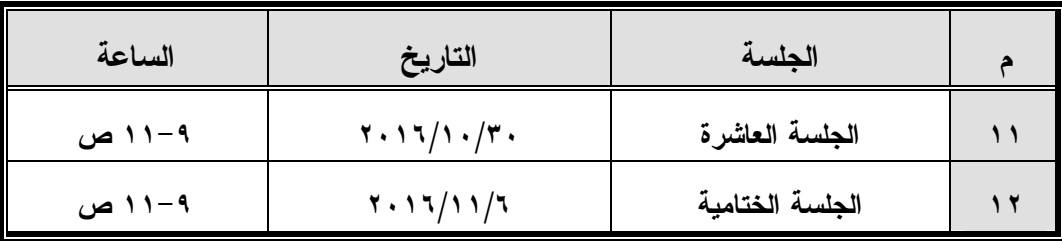

**.٥ إنتاج أدوات التقييم والتقويم :** وتنقسم أدوات التقييم والتقويم إلـى شـقين، أولهمـا التقويم البنائي، ويتم داخل كل عنصر تعلم حيث يحتوي على مجموعة من الأسـئلة التي تتخلل المحتوى المعروض، وتتمثل في أسئلة موضوعية قد تكون صـواب أو خطأ، أو اختيار من متعدد، أو توصيل، أو ترتيب، أو بعض التكليفات المطلوبة.

أما التقويم النهائي فيتمثل في اختبار تحصيلي لقياس الجانب المعرفي لمهارات إنتاج المحتوى الإلكتروني يتكون من مائة سؤال، منهم خمسين سؤال اختيار من متعدد، وخمسين سؤال صواب أو خطأ، وبطاقة ملاحظة لقياس الجانب الأدائي لمهارات إنتاج المحتوى الإلكتروني تتكون من (١٨) مهارة رئيسية يتفرع منها (١٣٥) مهارة فرعية.

**سادساً: مرحلة التقويم:** 

وتستهدف هذه المرحلة قياس فاعلية الفصل الافتراضي في تحقيق الأهداف التعليمية المرجوة، وقد تضمنت هذه المرحلة:

**.١ اختبار بيئة الفصل الافتراضي:** قام الباحث بتحكيم جلسات الفصل الافتراضي والمواد التعليمية الخاصة بكل من نمط التقديم الكلي ونمط التقديم الجزئي وعمل التعديلات المناسبة، كما قام الباحث بتجريب الفصل الافتراضي وفقاً لكل من المعالجتين المستخدمتين على عينة مكونة من (٨) ثمانية طلاب من طلاب الفرقة الثالثة بقسم تكنولوجيا التعليم بكلية التربية النوعية جامعة الفيوم تم اختيارهم بشكل عشوائي، حيث تم تقسيمهم إلى مجموعتين، كل مجموعة (٤) طلاب كل مجموعة

تدرس وفق إحدى المعالجتين، وذلك للتأكد من وضوح المادة العلمية المتضمنة في الفصل الافتراضي ولتحديد الصعوبات والمشكلات التي قد تنشأ أو يواجهها الباحث أثناء إجراء تجربة الدراسة الأساسية، والتأكد أيضاً أن الفصل الافتراضي يعمل على مختلف الإمكانيات من أجهزة الحاسب الآلي ومتصفحات الويب حتي يمكن تحديد الحد الأدنى لها.

- **.٢ رصد نتائج الاستخدام على المتغيرات التابعة المختلفة:** حيث أنه من خلال إجراء التجربة الاستطلاعية تم تقدير مدي ثبات كل من الاختبار التحصيلي وبطاقة الملاحظة، وتحديد معاملات السهولة والصعوبة ومعامل التمييز لمفردات الاختبار التحصيلي وزمن الاختبار.
- **.٣ إجراء التعديلات النهائية:** بعد عرض الفصل الافتراضي على مجموعة الخبراء والمحكمين، وكذلك التطبيق المبدئي عن طريق الاستخدام الفعلي لنظام الفصل الافتراضي من قبل المجموعة الاستطلاعية تم عمل التعديلات المناسبة، وعلاج المشكلات التي ظهرت أثناء عملية التطبيق.

**سابعاً: مرحلة التطبيق:** وقد تضمنت هذه المرحلة:

- **.١ الاستخدام النهائي لبيئة الفصل الافتراضي:** حيث قام الباحث بتطبيق الفصل الافتراضي وفقاً للمعالجتين التجريبيتين على عينة البحث والمتمثلة في طلاب وطالبات الفرقة الثالثة بقسم تكنولوجيا التعليم بكلية التربية النوعية جامعة الفيوم، وذلك في الفصل الدراسي الأول من العام الجامعي .٢٠١٧/٢٠١٦
- **.٢ النشر والإتاحة للاستخدام الموسع:** وبهذا أصبح الفصلين الافتراضيين جاهزين للاستخدام من قبل طلاب تكنولوجيا التعليم المطلوب تنمية مهاراتهم في إنتاج المحتوى الإلكتروني ليس على عينة البحث فحسب ولكن في الكليات التي يعد خصائص طلابها على نحو كافئ لخصائص الطلاب عينة البحث.

**المحور الثاني: التجربة الأساسية البحث:** 

بعد الانتهاء من تصميم جلسات الفصل الافتراضي لكل من نمط التقديم الكلي للمهارات، ونمط التقديم الجزئي للمهارات، وإنتاج المواد التعليمية اللازمة للمعالجتين، وتحديد الأدوات التربوية للتقويم، مرت التجربة الأساسية للبحث بعدد من المراحل، تمثلت في:

- .١ **اختيار عينة البحث:** وقد تم اختيار عينة البحث من طلاب الفرقة الثالثة بقسم تكنولوجيا التعليم بكلية التربية النوعية جامعة الفيوم حيث مكان عمل الباحث، وقد تم التطبيق في الفصل الدراسي الأول من العام الجامعي ،٢٠١٧/٢٠١٦ وقد بلغ أفراد العينة (٣١) طالباً وطالبة، تم توزيعهم إلى مجموعتين تجريبيتين، المجموعة التجريبية الأولى وعددها (١٦) طالباً تدرس باستخدام النمط الكلي، والمجموعة التجريبية الثانية وعددها (١٥) طالباً تدرس باستخدام النمط الجزئي.
	- **.٢ الإعداد للتجربة:**
- **أ.** قام الباحث بالحصول على الموافقات اللازمة للتطبيق على طلاب قسم تكنولوجيا التعليم بكلية التربية النوعية جامعة الفيوم.
- ب. قام الباحث بعقد جلسة تمهيدية مع الطلاب عينة البحث، وذلك لتعريفهم بهدف تجربة البحث وكيفية الاستفادة منها، كما قام الباحث بالتأكد من توفر جهاز حاسب آلي لكل طالب من طلاب العينة بالمواصفات المطلوبة، كما تم التأكد من وجود اتصال بالإنترنت وبسرعة مناسبة لدى كل منهم، وبشكل منتظم تمكنه من الدخول والتفاعل مع نظام الفصل الافتراضي.
- **.٣ التطبيق القبلي لأدوات القياس:** قام الباحث بتطبيق أدوات القياس قبلياً**،** ثم قام الباحث برصد درجات الطلاب في جدول وإعداده تمهيداً للمعالجة الإحصائية والتأكد من تجانس المجموعات.

**.٤ تكافؤ المجموعتين التجريبيتين:** قام الباحث بالتأكد من تجانس المجموعتين التجريبيتين فيما يتعلق بدرجات الاختبار التحصيلي، وذلك بعد تطبيقه قبلياً على عينة البحث، ثم رصد الدرجات ومعالجتها إحصائياً باستخدام اختبار مان ويتني Test Whitney-Mann، وقد تم تلخيص النتائج في الجدول التالي:

 **جدول (٥) تكافؤ المجموعتين التجريبيتين في التطبيق القبلي للاختبار التحصيلي** 

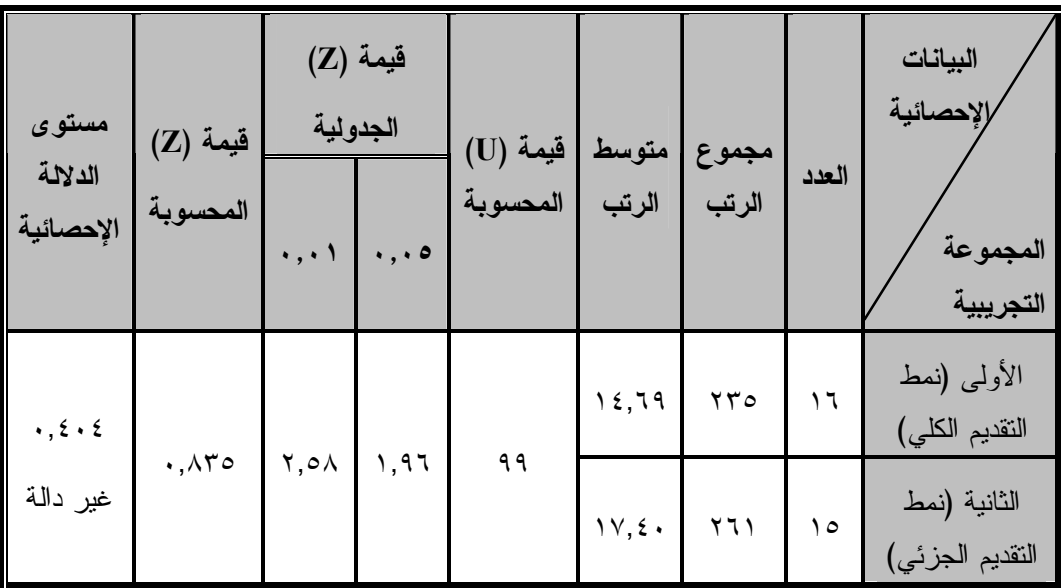

ويتبين من الجدول السابق أن قيمة (Z (المحسوبة أقل من قيمة (Z (الجدولية، مما يدل على عدم وجود فرق ذو دلالة إحصائية بين متوسطي رتب درجات كل من الطلاب الذين درسوا باستخدام النمط الكلي والطلاب الذين درسوا باستخدام النمط الجزئي في التطبيق القبلي لاختبار الجانب المعرفي لمهارات إنتاج المحتوى الإلكتروني.

وللتأكد أيضاً من تكافؤ المجموعتين التجريبيتين فيما يتعلق ببطاقة الملاحظة، قام الباحث برصد الدرجات الخاصة بها بعد تطبيقها تطبيقاً قبلياً ثم تم معالجتها إحصائياً باستخدام اختبار مان ويتني Test Whitney-Mann، وقد تم تلخيص النتائج في الجدول التالي:

**أ/. أحمد بدر الدين أبو العز** 

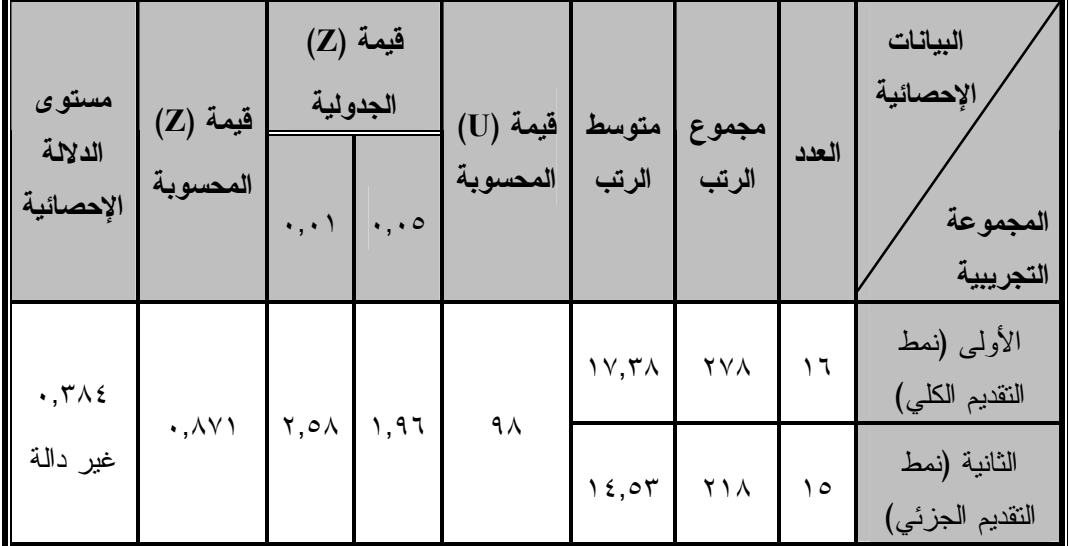

 **جدول (٦) تكافؤ المجموعتين التجريبيتين في التطبيق القبلي لبطاقة الملاحظة**

ويتبين من الجدول السابق أن قيمة (Z) المحسوبة أقل من قيمة (Z) الجدولية، مما يدل على عدم وجود فرق ذو دلالة إحصائية بين متوسطي رتب درجات كل من الطلاب الذين درسوا باستخدام النمط الكلي والطلاب الذين درسوا باستخدام النمط الجزئي في التطبيق القبلي لبطاقة ملاحظة الجانب الأدائي لمهارات إنتاج المحتوى الإلكتروني، وبذلك تحقق الباحث من تكافؤ مجموعات الطلاب المشاركين في تجربة البحث.

- **.٥ تنفيذ التجربة:** بعد الانتهاء من التطبيق القبلي لأدوات البحث، اجتمع الباحث بالطلاب عينة البحث، وقد قام الباحث بتسليم كل طالب رابط الدخول علي بيئة الفصل الافتراضي، ومواعيد الجلسات، وكذلك اسم الدخول وكلمة المرور لكي يتمكن الطالب من الدخول إلى نظام الفصل الافتراضي.
	- .٦ **المشكلات التي واجهت الباحث أثناء تنفيذ التجربة وكيفية التغلب عليها**:
- عدم وجود معمل متصل بشبكة الإنترنت بالكلية، ممـا اضـطر الباحـ ث إلـى الانتقال إلى معمل حاسب آلي بكلية رياض الأطفال مزود بخدمة الإنترنت فائق السرعة لتدريب الطلاب على استخدام الفصل الافتراضي.

- ظهور بعض أسماء المتعلمين بشكل غير مفهوم في قائمة المشاركين، وذلك عند تسجيل المتعلم اسمه باللغة العربية في بعض الأحيان مما يسبب للمــتعلم الغيــر معرّف عنده اللغة العربية على جهازه بشكل صحيح صـــعوبة التعـــرف علــــى زملائه، مما اضطر الباحث إلى توجيه المتعلمـين بتـسجيل أسـمائهم باللغـة الإنجليزية عند الدخول.
- تداخل الأصوات عند استخدام أداة الصوت في الوقت الحقيقي، وحدوث تشويش عندما يكون نظام الصوت سئ عند أحد المتعلمين، وقد تغلب الباحث على هــذه المشكلة بتوجيه المتعلمين بعدم تشغيل الميكروفون إلا عند التحدث فقط، ولـيس طوال الجلسة.
- حدوث اختناق لسرعة الإنترنت في أوقات الذروة مما يسبب بطء الاتصال عند بعض المشاركين، ولكن تم التغلب على هذه المشكلة بجدولة الجلسات في الأوقات المبكرة من اليوم حيث كانت تبدأ الجلسات في الساعة التاسعة صباحاً.
- **.٧ التطبيق البعدي لأدوات القياس:** بعد انتهاء الطلاب من دراسة جلسات الفصل الافتراضي، قام الباحث بالتطبيق البعدي لأدوات القياس الخاصة بالبحث.
- .٨ **رصد نتائج التطبيق البعدي، ومعالجتها بالأساليب الإحصائية:** قام الباحث برصد نتائج التطبيق البعدي للأدوات، ثم معالجتها بالأساليب الإحصائية المناسبة للتوصل إلى نتائج البحث.

### **نتائج البحث وتفسيرها ومناقشتها:**

### **اختبار صحة الفرض الأول:**

بالنسبة للفرض الأول من فروض البحث، والذي ينص على: "**لا يوجد فرق دال إحصائياً بين متوسطي رتب درجات الطلاب الذين يدرسون باستخدام النمط الكلي** 

**أثر اختلاف نمط تقدیم المھارة بالفصول الافتراضیة على تنمیة مھارات إنتاج المحتوى الإلكتروني لدى طلاب تكنولوجیا التعلیم** 

**والطلاب الذين يدرسون باستخدام النمط الجزئي في التطبيق البعدي لاختبار الجانب المعرفي لمهارات إنتاج المحتوى الإلكتروني**".

 للتحقق من صحة الفرض قام الباحث باستخدام اختبار مان ويتني -Mann Test Whitney، وحساب قيمة (U (للمقارنة بين متوسطي رتب درجات كل من الطلاب الذين درسوا باستخدام النمط الكلي، والطلاب الذين درسوا باستخدام النمط الجزئي في اختبار الجانب المعرفي لمهارات إنتاج المحتوى الإلكتروني، ويتضح ذلك من الجدول التالي:

**جدول (١٦) قيمة (U (لاختبار مان ويتني ودلالتها الإحصائية بين متوسطي رتب درجات الطلاب الذين درسوا باستخدام النمط الكلي والطلاب الذين درسوا باستخدام النمط الجزئي في التطبيق البعدي للاختبار التحصيلي** 

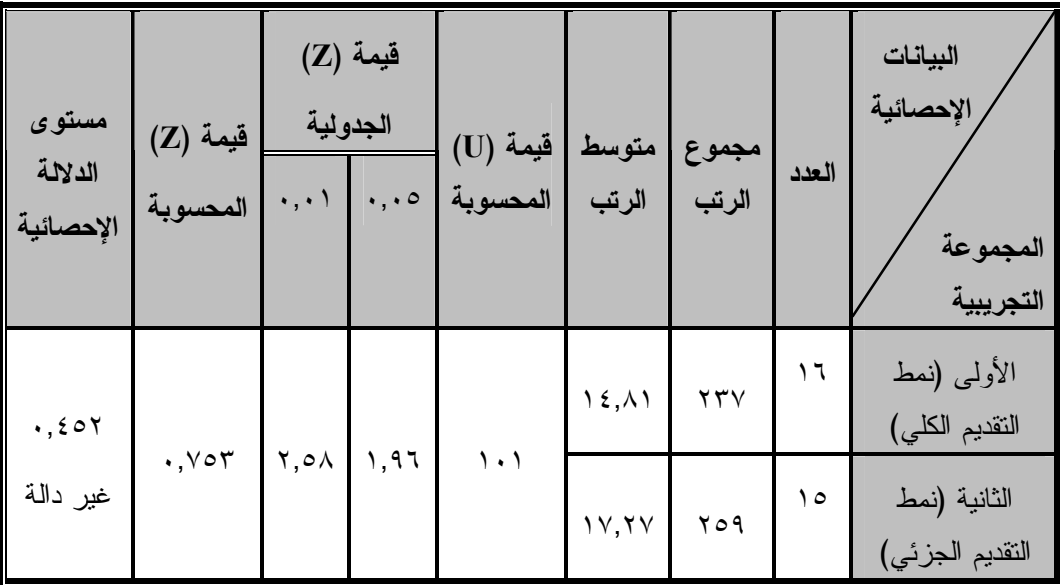

 يتضح من الجدول السابق أن قيمة (Z (المحسوبة أقل من قيمة (Z (الجدولية، مما يدل على عدم وجود فرق ذو دلالة إحصائية بين متوسطي رتب درجات كل من الطلاب الذين درسوا باستخدام النمط الكلي والطلاب الذين درسوا باستخدام النمط

الجزئي في التطبيق البعدي لاختبار الجانب المعرفي لمهارات إنتاج المحتوى الإلكتروني.

وتتفق هذه النتيجة مع دراسة كل من (مصطفي مرتضى، ٢٠١٠) التي توصلت إلى أن اختلاف نمط تقديم المهارة سواء الكلي أو الجزئي لم يؤثر على التحصيل المعرفي، ودراسة (أسماء عطيه، ٢٠٠٨) والتي توصلت إلى أن أثر أسلوبي تتابع عرض المهارة (عرض كلي متبوع بعرض جزئي / عرض جزئي متبوع بعرض كلي) يكاد يكون متساوياً، وهو الأمر الذي يتيح سعة ومرونة في استخدام كلاً من الأسلوبين عند إكساب الجانب المعرفي للمهارات العملية.

ويرجع الباحث هذه النتيجة إلى أن كل من نمط التقديم الكلي ونمط التقديم الجزئي احتويا على المعلومات والمعارف المتطلبة لتنمية مهارات إنتاج المحتوى الإلكتروني كي تجعل الطلاب يكتسبوا هذه المهارات بشكل جيد، كما أن الجانب المعرفي تم تقديمه بنفس الشكل في النمطين مما ترتب عليه عدم وجود فرق ذات دلالة إحصائية بين المجموعتين (نمط التقديم الكلي / نمط التقديم الجزئي) في القياس البعدي للاختبار التحصيلي.

**اختبار صحة الفرض الثاني:** 

بالنسبة للفرض الثاني من فروض البحث، والذي ينص على ما يلي: "**لا يوجد فرق دال إحصائياً بين متوسطي رتب درجات الطلاب الذين يدرسون باستخدام النمط الكلي والطلاب الذين يدرسون باستخدام النمط الجزئي في التطبيق البعدي لبطاقة ملاحظة الجانب الأدائي لمهارات إنتاج المحتوى الإلكتروني**".

 للتحقق من صحة الفرض قام الباحث باستخدام اختبار مان ويتني -Mann Test Whitney، وحساب قيمة (U (للمقارنة بين متوسطي رتب درجات كل من الطلاب الذين درسوا باستخدام النمط الكلي، والطلاب الذين درسوا باستخدام النمط

**أثر اختلاف نمط تقدیم المھارة بالفصول الافتراضیة على تنمیة مھارات إنتاج المحتوى الإلكتروني لدى طلاب تكنولوجیا التعلیم** 

**أ/. أحمد بدر الدين أبو العز** 

الجزئي في التطبيق البعدي لبطاقة ملاحظة الجانب الأدائي لمهارات إنتاج المحتوى الإلكتروني، ويتضح ذلك من الجدول التالي:

**جدول (١٧) قيمة (U (لاختبار مان ويتني ودلالتها الإحصائية بين متوسطي رتب درجات الطلاب الذين درسوا باستخدام النمط الكلي والطلاب الذين درسوا باستخدام** 

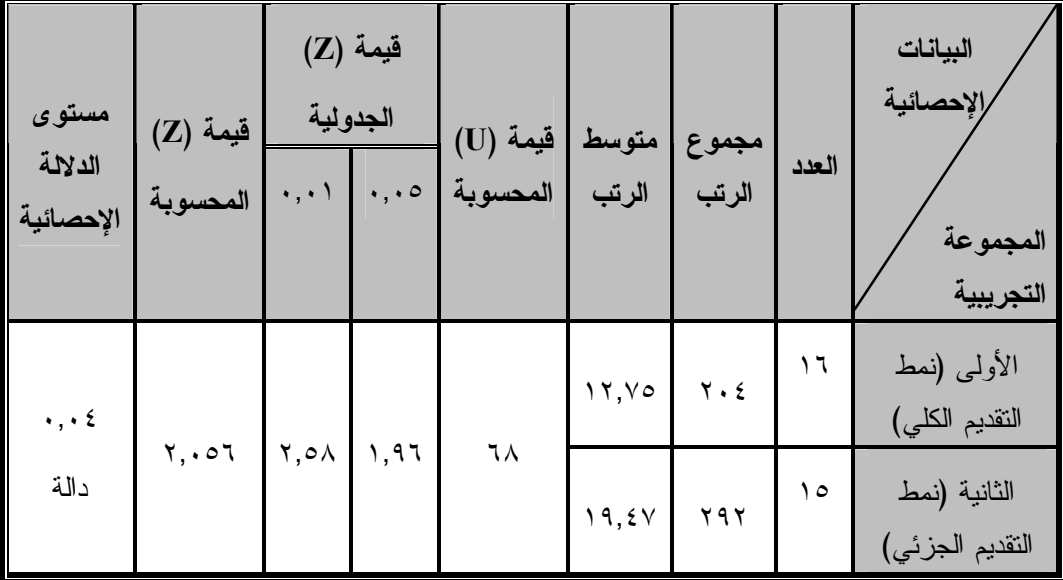

**النمط الجزئي في التطبيق البعدي لبطاقة الملاحظة** 

 يتضح من الجدول السابق أن قيمة (Z (المحسوبة أكبر من قيمة (Z (الجدولية، مما يدل على وجود فرق ذو دلالة إحصائية عند مستوى دلالة (٠,٠٥) بين متوسطي رتب درجات كل من الطلاب الذين درسوا باستخدام النمط الكلي والطلاب الذين درسوا باستخدام النمط الجزئي في التطبيق البعدي لبطاقة ملاحظة الجانب الأدائي لمهارات إنتاج المحتوى الإلكتروني لصالح المجموعة التي درست باستخدام النمط الجزئي.

وتتفق هذه النتيجة مع دراسة (أسماء عطيه، ٢٠٠٨) والتي توصلت إلى أن العرض الجزئي المتبوع بالعرض الكلي للمهارة أظهر تفوقاً من العرض الكلي المتبوع بالعرض الجزئي في تنمية الجانب الأدائي للمهارات العملية، ودراسة ( & Azmy

2010 ,Ismaeel (والتي أظهرت نتائجها أن العرض الجزئي لعناصر التعلم الجرافيكية ثلاثية الأبعاد كان له تأثير على أداء الطلاب من العرض الكلي، بينما تختلف مع دراسة (مصطفى مرتضى، ٢٠١٠) والتي توصلت إلى أنه لا يوجد فرق ذات دلالة إحصائية بين نمطي تقديم المهارة سواء الكلي أو الجزئي على تنمية الأداء المهاري، وتختلف أيضاً مع دراسة (2009 ,Fontana et al) والتي توصلت إلى أنه لا يوجد فرق بين نمط التقديم الكلي والجزئي يرجع إلى نوع المهارة سواء معقدة أو بسيطة.

ويرجع الباحث هذه النتيجة إلى أن مشكلات معالجة المعلومات تنشأ عندما يتعلم الفرد عناصر عديدة في وقت واحد، فالانتباه لمصادر ذهنية يرغم المتعلم على تجزئ انتباهه ما بين الأجزاء الخاصة مما يؤدي إلى زيادة الحمل المعرفي على ذاكرة المتعلم، ولذلك فإنه عندما يتم التركيز على خطوة أداء واحدة فإن ذلك يزيد من تركيز الانتباه وتخفيف الحمل المعرفي على ذاكرة المتعلم، وتتفق هذه النتيجة مع نظرية الحمل المعرفي والتي تشير إلى أن التعلم لابد أن يتم في ظروف تتفق مع البناء المعرفي للفرد، فالذاكرة البشرية محدودة مما يضع عائقاً أساسياً على السعة الذهنية للمتعلم.

بينما في نمط التقديم الكلي يتم تقديم المهارة بشكل كامل ثم تطبيقها ولذلك فإنه من المحتمل أن يكون أدى إلى قصور في انتباه المتعلم إلى خطوات أداء المهارة مما أثر في عملية إدراكه لها، فالمتعلم قد يكون احتفظ في ذاكرته بآخر توجيه تم تقديمه إليه دون القدرة على تذكر التوجيه الذي تم تقديمه في بداية المهمة، مما أدى إلى فشل المتعلم في استكمال عملية التدريب المهاري.

كما أن في نمط التقديم الجزئي يتم توجيه المتعلم في كل خطوة من خطوات الأداء مما ساعد المتعلمين على تكوين نماذج ذهنية في ذاكرتهم، وبناء ارتباطات بين هذا التوجيه الموجه لهم وبين استجابته لأداء المهمة الصحيحة، حيث كانت التوجيهات تقدم بشكل صوتي في نمط التقديم الجزئي مع كل خطوة من خطوات أداء المهارة

**أثر اختلاف نمط تقدیم المھارة بالفصول الافتراضیة على تنمیة مھارات إنتاج المحتوى الإلكتروني لدى طلاب تكنولوجیا التعلیم** 

صوتياً ثم يتاح للمتعلم إمكانية تطبيق خطوة الأداء وفي نفس الوقت يتم عرض ما هو مطلوب من المتعلم عن طريق تلميح بصري حتى يؤكد له على ما هو مطلوب منه لتنفيذ خطوة الأداء، ويتفق ذلك مع دراسة (إيمان راشد، ٢٠١٠) والتي تشير إلى أن تقديم الدعم أثناء أداء المتعلم للمهارة يساعد على تثبيت المعرفة الجديدة وتدعيمها من خلال الترتيب المنظم لكيفية أداء كل خطوة من خطوات أداء المهارة المطلوبة على حدة، والتي يجب أن يتبعها المتعلم أثناء عملية تدريبه المهاري، بما يسهل له عملية معالجة تتابعات أداء المهارة ثم تنظيم هذه التتابعات وتخزينها داخل بنيته المعرفية طبقاً لتسلسلها المنطقي بشكل يسهل على المتعلم استدعائها، ويرفع من درجة استجابته لنفس المثيرات المقدمة في المحاولة التالية، حيث أن تقديم الدعم لكل خطوة من خطوات أداء

نجاح مواقف التدريب وزيادة فاعليتها.

#### **توصيات البحث:**

#### في ضوء النتائج، يوصي البحث الحالي بما يلي:

- .١ استخدام النمط الجزئي في تقديم المهارات عبر بيئات الفصول الافتراضية.
- .٢ تدريب مطوري المحتوى وأخصائي تكنولوجيا التعليم على تصميم وإنتاج المهارات بالنمط الجزئي، حيث أن أغلب بيئات التعلم الإلكتروني تقوم بتقديمها بالنمط الكلي فقط.

المهارة على حدة يساعد على وضوح المهام المطلوب إنجازها من المتعلم بما يسهم في

- .٣ إجراء مزيد من البحوث والدراسات حول أنماط تقديم المهارات في بيئات الفصول الافتراضية، والمتغيرات المتعلقة بها.
- .٤ تدريب أخصائي تكنولوجيا التعليم قبل وأثناء الخدمة على تصميم وإنتاج المحتوى الإلكتروني.

.٥ استخدام بيئة الفصل الافتراضي التي تم تصميمها وإنتاجها في التدريب على مهارات إنتاج المحتوى الإلكتروني لطلاب قسم تكنولوجيا التعليم بكلية التربية النوعية جامعة الفيوم، أو في أحد الكليات أو الجامعات الأخرى والتي خصائص متعلميها هي نفس خصائص الطلاب عينة البحث.

#### **البحوث والدراسات المقترحة:**

في ضوء ما تم التوصل إليه من نتائج وتوصيات، يوصي البحث الحالي بإجراء البحوث المقترحة التالية:

- .١ إجراء بحوث أخرى تتناول المتغيرات المستقلة للبحث الحالي بأساليبهم المعرفية وأثرها على كفاءة التعلم، وذلك في إطار بحوث التفاعل بين الاستعداد والمعالجة بهدف توفير المعالجة المناسبة لاستعدادات وقدرات الطلاب بما ينعكس بالإيجاب على ناتج عملية التعلم.
- .٢ دراسة تأثير تصنيف المهارة من حيث درجة تعقيدها ونمط تقديمها بشكل جزئي أو كلي على تنمية الأداء المهاري.
- .٣ أثر اختلاف نمط عرض التلميحات البصرية في نمط تقديم التعلم الإلكتروني الجزئي (خطوة بخطوة) على تنمية بعض مهارات إنتاج المحتوى الإلكتروني لدى طلاب تكنولوجيا التعليم.
	- .٤ أثر اختلاف نمط تقديم المهارات بالفصول الافتراضية على تنمية مهارات أخرى.
- .٥ أثر التفاعل بين نمط الاتصال (متزامن/غير متزامن) ونمط تقديم المهارات (كلي/جزئي) ببيئات التعلم الإلكتروني على تنمية مهارات إنتاج المحتوى الإلكتروني.

**المراجع** 

# **أولاً: المراجع العربية:**

- .١ أحمد حسني صالح متولي (٢٠١٣). "فعالية توظيف الشبكات الاجتماعية التعليمية لدعم مستودعات عناصر التعلم على جودة إنتاج البرامج الكمبيوترية للمعلمين"، **رسالة ماجستير،** كلية التربية، جامعة حلوان.
- .٢ أحمد عبد اللطيف إبراهيم (٢٠٠١). **علم النفس التعليمي،** الإسكندرية: مركز الإسكندرية للكتاب.
- .٣ أحمد محمد عطوان، أميرة محمود عطا، رنا محفوظ حمدي (٢٠١٠). **التعليم الإلكتروني: المفاهيم – التكنولوجيا – الاستراتيجيات،** جامعة المنصورة: مركز تطوير الأداء الجامعي.
- .٤ أحمد محمد بدر الدين أبو العز (٢٠١٢). "أثر فصل افتراضي لطلاب تكنولوجيا التعليم بكلية التربية النوعية على تنمية بعض مهارات إنتاج برامج الوسائط المتعددة في ضوء معايير التصميم"، **رسالة ماجستير،** كلية التربية، جامعة الفيوم.
- .٥ ------------------ (٢٠١٦). "أثر التفاعل بين نمط تقديم التعلم الإلكتروني والأسلوب المعرفي على تنمية مهارات إنتاج المحتوى الإلكتروني لدى طلاب تكنولوجيا التعليم بكلية التربية النوعية"، **رسالة دكتوراه،** كلية التربية، جامعة الفيوم.
- .٦ إدارة أنظمة التعليم (٢٠١١). **حقيبة تدريبية لاستخدام الفصول الافتراضية،**  جامعة الملك سعود: عمادة التعليم الإلكتروني والتعلم عن بعد.

- .٧ إدوارد فالاوسكاس، مونيكا إرتل (٢٠٠٠). **الانترنت للمعلمين واختصاصي المكتبات ومصادر التعلم: تطبيقات اليوم توقعات المستقبل**، ترجمة عبد الرزاق مصطفى يونس، دمشق: المركز العربي للتعريب والترجمة والتأليف والنشر.
- .٨ أسماء محمود محمد محمود عطية (٢٠٠٨). "تأثير العلاقة بين أساليب تتابع عرض المهارة والأسلوب المعرفي للمتعلم ببرامج الكمبيوتر التعليمية على كفاءة الأداء المهاري لطلاب تكنولوجيا التعليم"، **رسالة ماجستير،** كلية التربية، جامعة حلوان.
- .٩ أنور محمد الشرقاوي (٢٠١٢). **التعلم: نظريات وتطبيقات،** القاهرة: مكتبة الأنجلو المصرية.
- .١٠ إيمان عبد العزيز عبد المجيد راشد (٢٠١٠). "تصميم أنماط دعم الأداء في برامج المحاكاة وفاعليتها في تنمية مستوى الأداء المهارى لدى طلاب المرحلة الجامعية"، **رسالة دكتوراه،** كلية التربية، جامعة حلوان.
- .١١ حسن الباتع محمد عبد العاطي (٢٠١٣). أنظمة إدارة التعلم عن بعد عبر الشبكات، **مجلة التعليم الإلكتروني،** جامعة المنصورة، العدد الثاني عشر، متاح على
- 12. http://emag.mans.edu.eg/index.php?page=news&task=s how&id=398
- .١٣ حسن حسين زيتون (٢٠٠١). **تصميم التدريس: رؤية منظومية،** ط،٢ سلسلة أصول التدريس، القاهرة: عالم الكتب.
- .١٤ حسن دياب علي غانم (٢٠٠٩). "فاعلية التعلم الإلكتروني المختلط في إكساب مهارات تطوير برامج الوسائط المتعددة لطلاب تكنولوجيا التعليم بكلية التربية النوعية"، **رسالة دكتوراه،** معهد الدراسات والبحوث التربوية، جامعة القاهرة.

**أثر اختلاف نمط تقدیم المھارة بالفصول الافتراضیة على تنمیة مھارات إنتاج المحتوى الإلكتروني لدى طلاب تكنولوجیا التعلیم** 

.١٥ خالد عبد العال محمد سالم الدجوى (٢٠١٤). "أثر تفاعل استراتيجيتين لتصميم واجهة تفاعل المتعلم (الكلية – التسلسلية) ببرامج التعلم الإلكتروني القائم على الويب مع أسلوب التعلم على تنمية التحصيل المعرفي والتفكير البصري-المكاني والانطباعات لدى تلاميذ المرحلة الإعدادية"، **رسالة دكتوراه**، كلية البنات للآداب والعلوم والتربية، جامعة عين شمس.

- .١٦ رمضان حشمت محمد السيد (٢٠١٢). "أثر تفاعل بين أنماط الدعم بالمعامل الافتراضية مقررات العلوم والأساليب المعرفية في تنمية الأداء المعملي لطلاب المرحلة الإعدادية"، **رسالة دكتوراه،** كلية التربية، جامعة حلوان.
- .١٧ سلامة عبد العظيم حسين، أشواق عبد الجليل علي (٢٠٠٨). **الجودة في التعليم الإلكتروني: مفاهيم نظرية وخبرات عالمية**، الإسكندرية: دار الجامعة الجديدة.
- .١٨ صلاح الدين عرفة محمود (٢٠٠٥). **تعليم وتعلم مهارات التدريس في عصر المعلومات،** القاهرة: عالم الكتب.
- .١٩ عادل محمد خليفة (٢٠١٣). تقنيات الكتاب الإلكتروني ودورها في نشر المحتوى الإلكتروني العربي، **مجلة التعليم الإلكتروني،** جامعة المنصورة، العدد الثاني عشر، متاح على
	- 20. http://emag.mans.edu.eg/index.php?page=news&task  $=$ show&id=394&sessionID=30
- .٢١ عبد الحميد بسيوني (٢٠٠٧). **التعليم الإلكتروني والتعليم الجوال،** القاهرة: دار الكتب العلمية للنشر والتوزيع.
- .٢٢ عماد محمد حسن سالم (٢٠١١). "فاعلية بعض أنماط التعلم التعاوني باستخدام الفيديو التفاعلي في تنمية مهارات المونتاج الإلكتروني لدى طلاب

كلية التربية النوعية بجامعة الزقازيق"، **رسالة دكتوراه،** معهد الدراسات والبحوث التربوية، جامعة القاهرة.

- .٢٣ فؤاد أبو المكارم (٢٠٠٠). **أسس الإدراك البصري للحركة،** القاهرة: مكتبة كلية الآداب، جامعة حلوان.
- .٢٤ محمد إبراهيم الدسوقي (٢٠١٥). تصميم وإنتاج بيئات التعليم والتعلم الإلكتروني، **مجلة التعليم الإلكتروني**، جامعة المنصورة، العدد الخامس عشر، متاح على
	- 25. http://emag.mans.edu.eg/index.php?sessionID=39&p age=news&task=show&id=495
- .٢٦ محمد سعد حامد عبد الغني (٢٠١٢). "فاعلية برنامج قائم على تقنيات الجيل الثاني للويب لتنمية مهارات تصميم مواقع الإنترنت التعليمية لدى الطلاب المعلمين"، **رسالة ماجستير،** كلية التربية، جامعة حلوان.
- .٢٧ محمد عبد الباقي (٢٠٠٥). **المعلم والوسائل التعليمية،** القاهرة: المكتب الجامعي الحديث.
- .٢٨ محمد عطيه خميس (٢٠١٠). الأسس النظرية للتعليم الإلكتروني، **مجلة التعليم الإلكتروني،** جامعة المنصورة، العدد السادس، متاح على
	- 29. http://emag.mans.edu.eg/index.php?sessionID=17&p age=news&task=show&id=104
- .٣٠ ------------ (٢٠١٥). **مصادر التعلم الإلكتروني: الأفراد والوسائط،**  القاهرة: دار سحاب.
- .٣١ محمد محمود الحيلة (٢٠١٦). **تصميم التعليم: نظرية وممارسة،** عمان: دار المسيرة للنشر والتوزيع.
- .٣٢ مصطفى سيد أكرم سيد مرتضى (٢٠١٠). "أثر اختلاف نمط تقديم المهارة في التعلم المدمج على بعض مخرجات التعلم بمقرر التربية البدنية والرياضية بالمرحلة الثانوية"، **رسالة ماجستير**، كلية التربية الرياضية، جامعة الخليج العربي.
- .٣٣ نبيل جاد عزمي (٢٠٠٨). **تكنولوجيا التعليم الإلكتروني**، القاهرة: دار الفكر العربي.

**ثانياً: المراجع الأجنبية:** 

- 34.Abou El-Seoud, M. S., El-Sofany, H. F., Taj-Eddin, I. A., Nosseir, A., El-Khouly, M. M. (2013). Implementation of Web-Based Education in Egypt through Cloud Computing Technologies and Its Effect on Higher Education, **Higher Education Studies,** Vol. 3, No. 3.
- 35.Azmy, N. & Ismaeel, D. (2010). Whole versus Part Presentations of the Interactive 3D Graphics Learning Objects. *Journal of Educational Multimedia and Hypermedia, 19*(3), 237-265. Chesapeake, VA: Association for the Advancement of Computing in Education (AACE).
- 36.Beckstrom, M., Croasdale, H., Riad, S.M. & Kamel, M.M. (2004). Assessment of Egypt's eLearning Readiness. Available at: http://www.ltss.bris.ac.uk/events/egypt/ellen/readiness.doc
- 37.Chaisson, A. (2015). **Articulate Storyline Essential: Discover Articulate Storyline's ability to enhance your e-**

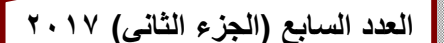

**learning by allowing you to create engaging and interactive stories,** Birmingham: Packt Publishing Ltd.

- 38.Chamberlin, C. & Lee, T. (1993). Arranging practice conditions and designing instruction. In **Handbook of research on sport psychology**, New York, MacMillan Publishing.
- 39.Ebbers, M., Balagué, D., Ganguly, B., Noyes, D., & Salm, P. (2003). **Using IBM Lotus Virtual Classroom: A Best Practices Guide to e-Learning**, International Technical Support Organization.
- 40.Elluminate Live (2006). **Conducting Elluminate Live! Sessions,** Elluminate Inc.
- 41.-------------------- (2010 A). **Moderator's guide for Elluminate Live! Version 10**, Elluminate Live.
- 42.-------------------- (2010 B). **Participant's guide for Elluminate Live! Version 10**, Elluminate Live.
- 43.El-Nemer, A., Marzouk, T. (2014). Egyptian Students' Experience of E-Maternity Course, **Journal of Education and Practice,** Vol. 5, No. 39.
- 44.Eremias, L., Subash, R. (2013). E-Content Development: A Milestone in the Dynamic Progress of E-Learning, **International Journal of Teacher Educational Research,** Vol. 2, No. 1.
- 45.Fontana, F. E., Mazzardo, O., Furtado, O. J., Gallagher, J. D. (2009). Whole and Part Practice: A Meta-Analysis, **Perceptual and Motor Skills**, Vol. 109, 517-530.
- 46.Hansen, S., Tremblay, L., Elliott, D. (2013). Part and Whole Practice, **Research Quarterly for Exercise and Sport**, 76 (1), 60-66.
- 47.Harnett, S. (2013). **Learning Articulate Storyline: Harness the power of Storyline to create state-of-the-art e-learning projects,** Birmingham: Packt Publishing Ltd.
- **48.**Lotus (2002). **Lotus LearningSpace Virtual Classroom V1.1**: **student's Guide**, Lotus Inc.
- **49.**------- (2003). **Lotus LearningSpace Virtual Classroom V1.1**: **Administrator's Guide**, Lotus Inc.
- 50.Parker, M. A., & Martin, F. (2010). Using Virtual Classrooms: Student Perceptions of Features and Characteristics in an Online and a Blended Course, **MERLOT Journal of Online Learning and Teaching**, Vol. 6, No. 1, March 2010.
- 51.Schmidt, R. A. & Wrisberg, C. A. (2008). **Motor learning and performance: a problem-based learning approach.** (4th ed.) Champaign, IL: Human Kinetics.
- 52.Schullo, S., Hilbelink, A., Venable, M., & Barron, A. E. (2007). Selecting a Virtual Classroom System: Elluminate Live vs. Macromedia Breeze (Adobe Acrobat Connect Professional), **MERLOT Journal of Online Learning and Teaching**, Vol. 3, No. 4, December 2007.
- 53.Schunk, D. H. (2012). **Learning theories: An educational perspective**. Boston: Pearson.

- 54.Seigel, K., Hadi, K. (2015A). **Articulate Storyline 2: Beyond The Essentials,** Riva: IconLogic, Inc.
- 55.------------------ (2015B). **Articulate Storyline 2: The Essentials,** Riva: IconLogic, Inc.
- 56.Teague, R. C., Gittelman, S. S., Park, O. (1994). **A Review of the Literature on Part-Task and Whole-Task Training and Context Dependency**. (ARI Technical Report 1010). U.S. Army Research Institute.
- 57.Templet, E. T. (2001). Part vs. Whole Training in Learning a Material Arts Skill, **Master Thesis**, The Graduate Faculty of Southeastern Louisiana University.